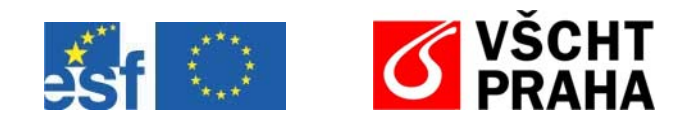

# **JAK ŘEŠIT PROBLÉMY PŘI PSANÍ ODBORNÝCH TEXTŮ**

**Eva Juláková** 

**Praha 2007**

Tento text vznikl pro potřeby projektu Pražské analytické centrum inovací CZ.04.3.07/4.2.01.1/0002 v grantovém schématu JPD3 "Spolupráce výzkumných a vývojových pracovišť s podnikatelskou sférou, podpora inovací". Projekt je spolufinancován Evropským sociálním fondem a Státním rozpočtem České republiky.

Vážené dámy, vážení pánové,

po dobu trvání projektu PACI jsem byla pověřena finálním zpracováním textů, které jste pro jednotlivé kursy připravovali. Má činnost a její výsledek jistě nebyly zcela ekvivalentní skutečnému odbornému a technickému redigování, především proto, že texty byly připravovány až v těsném předstihu před vlastním kursem, na zásadnější úpravy by tedy nebyl čas a navíc bylo již zcela vyloučeno odpovídajícím způsobem modifikovat i Vaše powerpointové prezentace – jenom bychom účastníky kursu mátli, kdyby se vytištěný text lišil od prezentace.

Dovolte mi předeslat, že jsem zpracování textů dělala ráda, i s výše uvedenou výhradou. Zpracovávání odborných textů považuji za velmi zajímavou, ba téměř vzrušující činnost a jsem hluboce přesvědčena o její potřebnosti. Smyslem a cílem odborného sdělení jistě a nepochybně je právě jeho odborná podstata. Ale čím odborně náročnější je text, tím více záleží na tom, aby byl co nejlépe zpracován i po stránce grafické, technické a jazykové. Jestliže čtenáře rozptylují nejasné formulace, jazykové chyby, nepřehledné zápisy nebo členění textu, nezbývá mu často už dostatek pozornosti na pochopení podstaty sdělení.

Na základě zkušeností s Vašimi texty jsem si proto dovolila připravit pro Vás přiložený text, ve kterém jsem se pokusila shrnout některé nejčastější problémy, se kterými jsem se v textech setkala, navrhnout jejich řešení nebo poradit, jak jim předejít. Jistě, kurs PACI již končí, takže mé rady nejsou míněny pro užitek zmíněného kursu, ale **pro využití ve vašem dalším působení**. Snažila jsem se proto soustředit na problémy zcela obecné, aby Vám můj materiál mohl posloužit i v budoucnu, při tvorbě jiných sdělení. Pokud se tak stane, bude mě to nesmírně těšit.

Většina rad je obecná, bez ohledu na jazykové prostředí, ve kterém se právě pohybujete. Nicméně nejsou jen přirozené rozdíly jazyka, ale i různá doporučení a typografická pravidla se v češtině a angličtině liší. Tam, kde to vím, na rozdíly upozorňuji.

S rozšiřováním počítačového zpracování textů se pro autory objevuje s narůstající naléhavostí nový úkol: umět své texty i samostatně technicky zpracovávat, a to tím spíše, že prakticky všechny příspěvky do časopisů, skripta i monografie vyžadují vydavatelé ve formě, které se říká "camera-ready". Autor tedy již téměř nemůže doufat v pomoc profesionálního sazeče. Názor, že počítačové zpracování textu nedovoluje určitá jemná sazečská pravidla respektovat, neobstojí, ba někdy je pravdou pravý opak. Pro usnadnění života uživatelů počítačové sazby bylo vytvořeno mnoho softwarových pomocníků; problém jenom někdy bývá v tom, jak používaný program donutit, aby provedl požadované zásahy – a to samozřejmě vyžaduje, aby autor **věděl, co má chtít**.

V dalším textu se nemohu vyhnout zcela konkrétním postupům, které jsou pochopitelně odvislé od použitého editoru. Nehodlám se věnovat výkladu práce s textovými editory, ani se k tomu necítím dostatečně fundována. Aniž bych se chtěla vystavovat obvinění ze skryté reklamy předpokládám, že většinou pracujete v nejběžnějším prostředí, tj. ve Wordu; pro tento software také jsou konkrétní rady uvedeny. Pracujete-li v jiném prostředí, nebude snad takový problém postupy přizpůsobit. Jestliže Váš software nedovoluje ani ty základní úkony a úpravy, o kterých budu psát, opusťte ho.

V dalším textu jsem zvolila určité tématické uspořádání, které se mi zdálo být logické, i když nepředpokládám, že budete text souvisle číst. Nenechte se tedy prosím odradit, pokud při prvním otevření textu narazíme na něco, co vám bude připadat redundantní, příliš podrobné, moc pracné, ... Hledejte laskavě podle problému, který máte řešit – proto jsem se pokusila i tento nepříliš rozsáhlý text doplnit rejstříkem. A dále: jistě nebudete souhlasit se vším, co vám budu k věření předkládat. Ale snad to alespoň ve vás vyvolá pocit, že je o určité záležitosti třeba přemýšlet, nějak ji řešit, a ne to ponechat náhodě.

Budu Vám vděčná i za jakékoliv připomínky nebo náměty a jsem připravena pomoci Vám s řešením jakýchkoliv vašich problémů tohoto typu, budu-li to umět.

> Eva Juláková eva.julakova@seznam.cz

# **OBSAH**

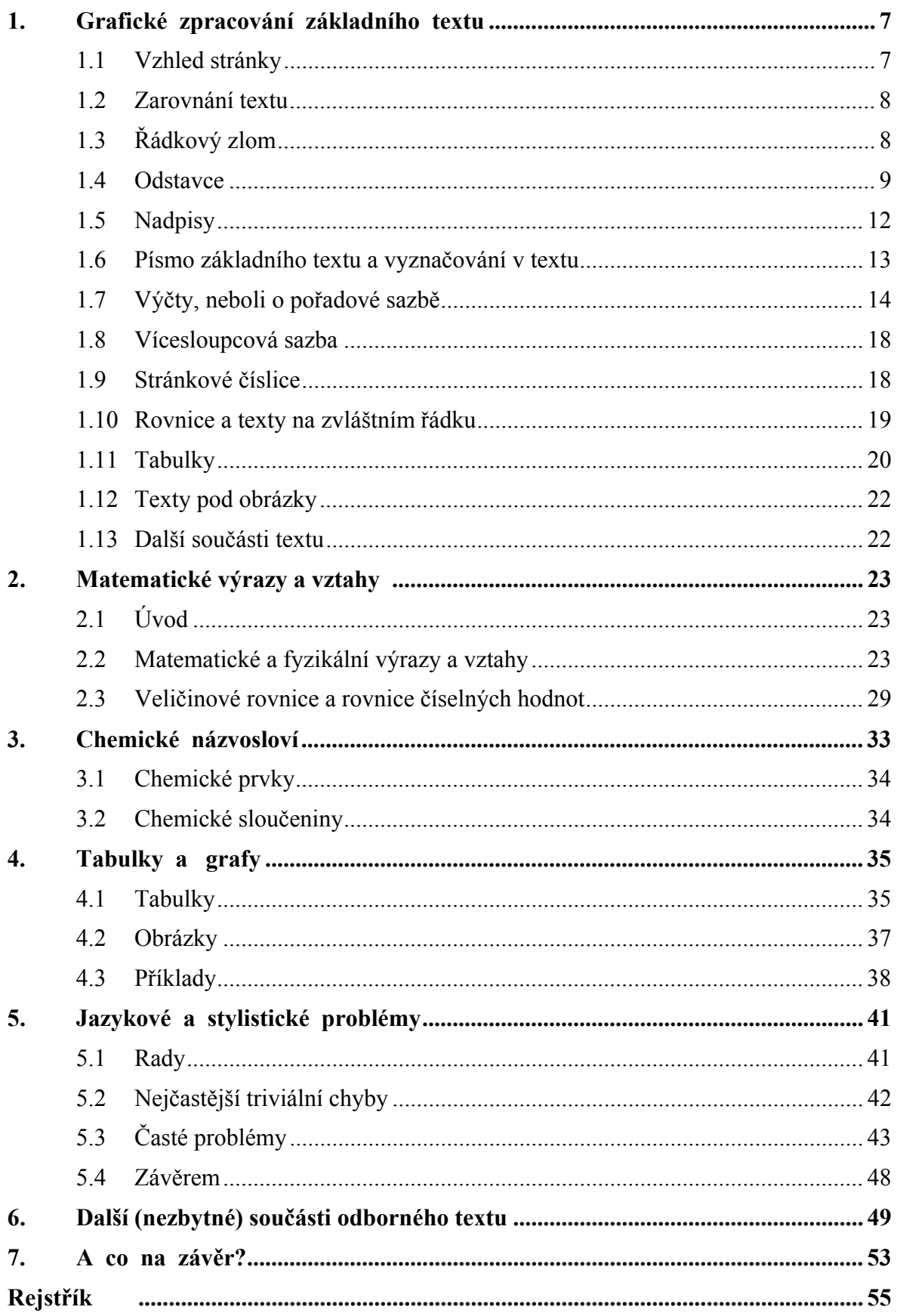

# **1. GRAFICKÉ ZPRACOVÁNÍ ZÁKLADNÍHO TEXTU**

### **1.1 Vzhled stránky**

Na stránce je text uspořádán tak, aby pokrýval určenou plochu - říká se jí **zrcadlo sazby**. Kolem jsou prázdné okraje, které zpravidla mají v celém díle jednotnou šířku na všech stránkách. Horní okraj bývá širší než okraj dolní (opačné řešení může působit poněkud nevyváženým dojmem) a také u textu připraveného pro vazbu do hřbetu bývá vnitřní okraj širší než okraj vnější.

Mluvíme o vnějším a vnitřním okraji. Ptáte se, jak to předem poznáte, který okraj bude v oboustranně tištěné knize ten vnější a který ten vnitřní? Velmi jednoduše: Při oboustranném tisku jsou stránky v knize zásadně uspořádány tak, že **stránka ležící po rozevření knihy vpravo má lichou stránkovou číslici a stránka ležící vlevo má sudou stránkovou číslici** - kniha s opačným uspořádáním je zmetek.

Právě proto, že při rozevření knihy je nápadnější strana pravá (je ve vnímání čtenáře "lícová"), musí být na pravé (liché) stránce titul a je dobře, když jsou na lichých stranách i začátky kapitol nebo důležitých tématických celků.

Jestliže tedy ve svázané knize má vždy a zásadně stránka vpravo (tedy "lícová stránka" listu) lichou stránkovou číslici a stránka vlevo (tedy stránka "na rubu" listu) sudou stránkovou číslici, je **vnější okraj** vždy ten, který je **na lichých stránkách vpravo a na sudých stránkách vlevo.** 

Prázdným stránkám v textu se říká **vakát**.

Rozdělení textu na stránky se říká **stránkový zlom**. Jeho hlavní zásadou je uspořádat text tak, aby byl pro čtenáře co nejpřehlednější, aby pokud možno bylo na dané stránce (nebo na dvoustraně, kterou má čtenář při otevření knihy najednou před sebou) vše, co k sobě tématicky patří - platí to především pro nadpisy, ale např. i pro umístění tabulek, obrázků, ilustrací a jejich popisků. Musí-li laskavý čtenář při sledování podrobného popisu obrázku nebo tabulky neustále listovat dopředu a zase nazpět, brzy ho to přestane bavit.

O nejzávažnějším úkolu při stránkovém zlomu, kontrole osamocených řádků, si povíme v části o odstavcích, odd. 1.4.

### **A jak toho docílit v některých běžných textových editorech**

**Nastavení okrajů stránky** patří k základním úkonům. V kombinaci se zvolenou velikostí papíru potom snadno dospějeme k požadované velikosti zrcadla sazby. Zpravidla si lze přitom i vybrat, zda zvolená šíře okrajů platí pro celý text, nebo jenom pro jeho určitou část (takto lze řešit např. požadavek umístění některých tabulek "na ležato" - viz část 4.1).

**Vložit zalomení stránky** tam, kam potřebujeme, je opět velmi jednoduché (např. ve Wordu *Vložit/Konec/Konec stránky*, resp. Ctrl+Enter).

Při **rozmístění na stránku** pomohou proklady nad a pod odstavci, kolem event. nadpisů a jiných prvků textu, naopak potřebujeme-li text trochu "stěsnat", je nejjednodušším řešením zatáhnout krátký východový řádek (viz dále), v případě krajní nutnosti zvolit maličko hustší řádkování (ve Wordu *Odstavec/Řádkování/Násobky* zvolit hodnotu menší než jedna. POZOR, při hodnotě nižší než 0,95 už by to bylo vidět i pouhým okem!)

# **1.2 Zarovnání textu**

Většina běžných textových editorů obsahuje čtyři základní druhy zarovnání:

doleva - na střed (na osu) - do bloku - doprava.

Pro běžnou práci - psaní korespondence, konceptů, poznámek - se zpravidla používá to nejjednodušší: zarovnávání doleva, slova v textu se nedělí. Pro lepší výslednou úpravu je však zvykem používat **zarovnávání do bloku**, kdy levý i pravý okraj sazby je zarovnaný a všechny řádky jsou stejně dlouhé. Nejenom že výsledek vypadá úhledněji, ale podstatně se tím sníží namáhání oka čtenáře (při "přeskakování" z konce řádku na začátek řádku následujícího je vzdálenost stále stejná a oko se rychle přizpůsobí). Aby při automatickém zarovnávání nevznikaly neúměrně dlouhé mezislovní mezery, je výhodnější při zarovnávání do bloku použít dělení slov - v češtině to je prakticky **nezbytnou** podmínkou pro dosažení přiměřeně profesionálního výsledného vzhledu, v angličtině s kratšími slovy nebývá dělení slov vždy požadováno. Sazba základního textu zarovnaná doleva ("na praporek") se občas užívá v odborných časopisech a vědeckých pracích, je také běžnější v angličtině (což možná souvisí právě s tím, že v angličtině nebývá zvykem dělit slova). Zarovnání doleva nebo doprava (podle potřeby) se volí pro sazbu textů pod obrázky a bývá časté i v tabulkách a výčtech.

### **A jak toho docílit v některých běžných textových editorech**

Výběr písma i zarovnání je velmi jednoduchý a jakmile určitou úpravu zvolíme, funguje již v dalších odstavcích automaticky. Pokud uživatel pracuje s definovaným přednastavením (v některých běžných editorech se tato služba nazývá Styl), spojí určitý typ textu s určitým způsobem zarovnání a nemusí se více tímto úkolem zabývat. O dělení slov viz odd. 1.3.

# **1.3 Řádkový zlom**

Při psaní na počítači, ba i na některých moderních psacích strojích, se text rozděluje do jednotlivých řádků samovolně. Zdálo by se tedy, že řádkový zlom nemůže působit žádné problémy. Často však jednoduchá řešení nebývají dokonalá - platí to i v tomto případě.

Především bývá nezbytné použít již zmíněné dělení slov. Také je důležité dbát na to, co na konci řádku být **nemá** a co do dvou řádků dělit **nelze**. V českých textech platí, že řádek nesmí končit jednopísmennými předložkami (s, z, v, k, o, u) nebo spojkami (a, i). Především však nelze do dvou řádků rozdělit:

- číselnou hodnotu a jednotku, např. 6 m;
- číslice dlouhého čísla, např. 10 000;
- iniciálu křestního jména a příjmení, např. J. Novák;
- zkratku titulu a příjmení, např. dr. Novák;
- zkratky, např. t. č.

Řádek také nesmí končit ani začínat pomlčkou - musí se to prostě nějak technicky nebo stylisticky upravit.

### **A jak toho docílit v některých běžných textových editorech**

Textové editory nabízejí k vestavěným jazykům slovníky (na kterých je založena i automatická kontrola pravopisu) s příslušným, tj. pravidlům daného jazyka odpovídajícím dělením slov (ve Wordu *Nástroje/Jazyk/Nastavit jazyk...* a *Nástroje/Jazyk/Dělení slov...*). Aniž bych

chtěla provozovat skrytou reklamu ujišťuji vás, že i jednoduchý a často podceňovaný Word má program na dělení slov v češtině i v angličtině velmi kvalitní a chyb, které je třeba odstraňovat ručně, je nepatrně (stroj rozdělí např. bi-omedicína – stroj dělí podle slabik, ne ve "švech" složeného slova, což my při logickém vnímání slov děláme přednostně).

Někdy nakladatel požaduje, aby nebylo dělení slov použito v příliš mnoha řádcích po sobě. Nepodlehněte pokušení, že to je snadné, a nezačněte dělení slov odstraňovat ručně! Jakmile totiž v jednom řádku dělení odstraníte, v dalším se zase může automaticky objevit a práce je nekonečná. Použijte výhradně automatickou kontrolu, kterou nabízí počítač; např. ve Wordu v nabídce *Nástroje/Dělení slov* nastavíte, v kolika řádcích po sobě může dělení být.

Jakmile ale cokoliv rozdělíte vložením divisu, musíte potom hlídat, aby se při úpravě nebo při přelomení textu neocitlo slovo rozdělené nežádoucím divisem uvnitř řádku. Jak nepěkné to je lze vidět téměř denně na téměř libovolné stránce téměř jakéhokoliv deníku.

Uvedené případy, kdy se daný výraz dělit nesmí, lze řešit neobyčejně jednoduše: namísto obyčejné mezery (vzniklé úderem mezerníku) se vloží tzv. **pevná mezera** (v obvyklém editoru Word to je kombinace Ctrl+Shift+mezerník). Má neproměnnou délku a pevně svazuje obě slova, mezi nimiž je.

Po jednopísmenových předložkách vám počítač nabídne pevnou mezeru jako automatickou službu (ve Wordu je dokonce přednastavena automaticky). Na rozdíl od doporučeného automatického dělení slov počítačem však tuto službu nelze příliš doporučit. Jednak tvůrci softwaru pamatovali jen na "k, s, v, z" a zapomněli na "a, i, o, u". Navíc pevnou mezeru vkládá počítač nejen tam, kde je to při řádkovém zlomu třeba, ale všude. Vznikají tak ošklivé, nápadně "kratší" mezery v řádcích. Proto doporučuji toto automatické nastavení počítače změnit (ve Wordu v nabídce *Nástroje/Automatické opravy/Při psaní* odstranit zaškrtnutí daného políčka). Navíc tato automatická služba nehlídá nepatřičné rozdělení v dalších uvedených případech, kde by to bylo horší chybou než po jednopísmenných předložkách.

Zařaďte tedy do svých návyků toto:

- Ve výše uvedených výrazech, které rozděleny nesmějí být nikdy, piště hned pevnou mezeru. Bude většinou kratší než ostatní mezery v řádku, ale to je v tomto případě spíše výhoda; naznačuje to, že výraz patří k sobě, jako celek. Zvlášť výhodný je tento zvyk při psaní matematických výrazů, jak si ještě podrobně ukážeme.
- Po předložkách a spojkách pište mezery normální a úplně nakonec, po všech úpravách a revizích, prohlédněte celý pravý okraj textu a odstraňte nežádoucí rozdělení vložením pevných mezer. Nebojte se, po minimálním zacvičení to jde velmi rychle. A máte jistotu!

# **1.4 Odstavce**

Odstavec je část textu mezi dvěma znaky konce odstavce. Toto sdělení je jednoduché jen zdánlivě: odstavcem je nejen určitý úsek souvislého textu, ale i text v jednom poli tabulky, jednotlivé řádky výčtů, rovnice na samostatném řádku apod. Mimoto mnohý z těch, kdo byli zvyklí na psací stroje, občas dodnes vkládá znak konce odstavce (tedy tiskne klávesu "ENTER") i na konci řádků a tyto nadbytečné znaky je pak nutné pracně odstraňovat. Také pozor na vkládání textů z internetu: při určité kombinaci formátování se tato chyba objeví "sama od sebe". Odstraňování nadbytečných konců řádků je pak často k zešílení!

Prvním krokem úpravy textu je nastavení parametrů odstavce. Je to především **zarovnání**, o kterém byla řeč v odd. 1.2.

Dále je nutné zvolit způsob **úpravy prvního řádku odstavce**. Existuje mnoho možností, ale v praxi se běžně užívají v podstatě dva: první řádek odstavce je posunut od levého okraje textu o **odstavcovou zarážku** (je **odražený**), nebo první řádek začíná od levého okraje, stejně jako řádky další, ale mezi odstavci je **větší proklad než mezi ostatními řádky** (prázdný řádek; přídavný proklad). Každá z těchto možností má své výhody, avšak každá vyžaduje, aby se ji přizpůsobily určité další prvky grafické úpravy, má-li celek působit dobře vyváženým dojmem. Týká se to např. úpravy rovnic, výčtů a nadpisů – podrobnosti viz dále v textu. Netřeba snad zdůrazňovat, že zvolená úprava by měla být v daném díle jednotná.

Při **předsazení** naopak začíná první řádek odstavce od levého okraje a další řádky odstavce jsou posunuty (odraženy) o určitou vzdálenost. V odborných textech se tato úprava používá např. v nadpisech nebo ve výčtech, viz dále.

### **Několik základních pravidel:**

- 1. Minimální šířka odstavcové zarážky je jeden čtverčík (= šířka písmene "M") (užší zarážka by nebyla dost zřetelná, působila by spíše jako chyba), maximální je tři čtverčíky (jinak by text působil roztříštěným dojmem).
- 2. V celém díle smí být jen jedna velkost první odstavcové zarážky (tj. zarážka musí mít stále stejnou šíři). Tato zarážka se použije nejen v hladkém textu, ale i při úpravě nadpisů, výčtů, rovnic apod. Pozor na různé předdefinované počítačové úpravy, které zbytečně hýří nejrůznějšími odsazeními a předsazeními!
- 3. V odstavci s odstavcovou zarážkou nesmí být poslední (východový) řádek kratší než odstavcová zarážka, a naopak místo zbývající na konci východového řádku nesmí být menší než odstavcová zarážka. Při sazbě bez odstavcové zarážky (odstavce s přídavným prokladem) nesmí východový řádek vyjít na plnou šíři sazby.
- 4. Při stránkovém zlomu nesmí nikdy na konci stránky zůstat jenom jeden řádek nového odstavce, nebo naopak poslední řádek odstavce nesmí přejít na další stránku. V češtině se tento velmi nežádoucí jev nazývá **osamocené řádky**, slangově poněkud hanlivě "parchanty", v angličtině se útlocitněji označuje jako "widows and orphans".

### **A jak toho docílit v některých běžných textových editorech**

Jistě je možné na počátku odstavce prostě klepnout na tabulátor (délka tabulátoru se nastavuje příslušným povelem) a získat tak požadovanou odstavcovou zarážku. Určitě však **nelze doporučit** použít pro vytvoření odstavcové zarážky několikanásobné stisknutí mezerníku.

Podobně při sazbě odstavců s přídavnými proklady (a obdobně např. také nad a pod nadpisy) je zdánlivě jednoduché řešení: klepnout dvakrát na klávesu ENTER. Pozor ale, tyto "prázdné řádky navíc" se při automatickém stránkovém zlomu mohou ocitnout tam, kde je nechceme: prázdným řádkem za nadpisem končí stránka (program ví, že za nadpisem musí být alespoň dva řádky prvního odstavce textu – a ten prázdný řádek počítač vnímá jako CELÝ odstavec) nebo naopak prázdným řádkem stránka začíná (pro počítač to opět je odstavec); systém "prázdný řádek navíc" tedy vyžaduje neustálé kontroly a opravy.

Podstatně pohodlnější je proto nastavit parametry odstavce (zarážku, proklady před a za odstavcem) vždy pro určitý typ textu (tyto funkce umožňují prakticky všechny běžné textové editory, jsou to již zmíněné Styly). Při sazbě odstavců s přídavným prokladem mezi řádky je výhodnější nastavit proklad **za** odstavcem.

Délku východového řádku kontrolují některé sofistikovanější programy automaticky, autoři s takovými programy však pravděpodobně nebudou pracovat (jsou to profesní nástroje pro sazbu beletrie nebo novin). Podstatně jednodušší a rychlejší je upravit délku východového řádku pomocí úpravy proložení mezi znaky; postačí nepatrné zúžení nebo rozšíření písma v posledním řádku nebo dvou, o jednu dvě desetinky bodu, které při běžné velikosti písma ani není pohledem patrné, jak to umožňují běžné textové editory (např. ve Wordu: *Formát/Písmo/Proložení znaků/Mezery* a volíte na šipce po desetinkách bodu nahoru nebo dolů). Naproti tomu LaTeX tuto službu neposkytuje a je nutné se buď smířit s výsledkem takovým, jaký je, nebo volit manuální "ošizení" (přidat mezery, upravit formulace apod.).

Obdobně lze odstranit i nežádoucí osamocené řádky. Běžné editory nabízejí "kontrolu osamocených řádků" jako standardní – editor prostě automaticky nechá na konci stránky větší mezeru, aby nový odstavec začínal již na nově stránce, nebo aby na další stránku přišly alespoň poslední dva řádky z odstavce. Pokud potom počítačem zhotovené předlohy dostane do péče profesionálně fungující tiskárenský podnik, montážník při přípravě tiskových archů upraví proklady mezi odstavci na stránce tak, aby docílil stejnou výšku zrcadla na všech stránkách.

Pokud ale nejste profesionální montážník, je třeba trochu pomoci. Především si uvědomte toto: Jestliže stránka končí prvním řádkem nového odstavce, je třeba ji buď "roztáhnout", aby se ten chybný řádek už nevešel, nebo naopak "zhustit", aby se vešel i druhý řádek kritického odstavce. Naopak jestliže na další stránku přechází poslední východový řádek odstavce, musí se stránka "zhustit", aby se vešel i východový řádek, nebo naopak "roztáhnout", by na následující stránku přešly dva poslední řádky kritického odstavce. Pozor tedy na to, kterou stránku máte vlastně upravovat, a jak. Proto nejprve zkontrolujte dolní okraj stránky a odhadněte, zda bude jednodušší na upravované stránce řádek přidat, nebo ubrat. Uvádím dále některá možná řešení (pořadí bodů nenaznačuje pořadí, ve kterém je budete zkoušet):

- 1. **Zkrácení o řádek** se docílí takto:
	- Vhodnou stylistickou úpravou zkrátíme text; opět začínáme pátrat v odstavcích s krátkým východovým řádkem a zkoušíme nejprve úpravy "bezbolestné": vypuštění postradatelného výplňového slova, nahrazení delšího synonyma kratším  $(\text{potom} \times \text{pak}, \text{avšak} \times \text{ale}, ...)$ .
	- Na upravované stránce najdeme odstavec s co nejkratším východovým řádkem a již popsaným zmenšením prokladů mezi znaky řádek "zatáhneme".
	- Je-li na upravované stránce nadpis, rovnice, vložený obrázek apod., zkusíme zmenšit proklady nad nimi nebo pod nimi; opět, je-li to o malý kousek, vůbec to celkovou grafickou úpravu neporuší.
- 2. **Prodloužení o řádek** se docílí příslušnými symetricky opačnými operacemi stylistickým prodloužením textu, zvětšením prokladu mezi znaky v odstavci s co nejdelším východovým řádkem, zvětšením prokladů kolem nadpisů, rovnic apod.

Některé z navržených úprav můžete pochopitelně provádět jenom v tom editoru, který takové služby má (zase to není LaTex) a jenom tehdy, produkujete-li sami konečný výstup. Jestliže ale jste "pouze" autoři a v korektuře např. článku v časopise najdete výše uvedenou chybu, nejprve se ujistěte (dotazem v redakci, nahlédnutím do předchozích čísel), zda redakce podobné úpravy nenechává až úplně nakonec, až po všech korekturách. Pokud zjistíte, že toto pravidlo skutečně opomíjejí (a vy nebudete ochotni se s tak hrubou typografickou chybou smířit!), musíte sami stylisticky upravit svůj text, aby se to napravilo.

# **1.5 Nadpisy**

Nadpisy se zpravidla umísťují **na zvláštní řádek** a zarovnávají se buď na střed, nebo zleva. **Na střed** se umísťují nejčastěji hlavní nadpisy, např. názvy kapitol nebo celých částí rozsáhlého textu; často i názvy článků v časopisech bývají požadovány v úpravě na střed. **Zleva** se zarovnávají nadpisy i podnadpisy (je správné, jestliže je hlavní nadpis umístěn na střed a podnadpisy zleva; opačné uspořádání, tj. hlavní nadpis zleva a podnadpisy na střed, je nevhodné). Zarovnání zleva je také jedinou správnou úpravou nadpisů s desetinným členěním.

**Hierarchie nadpisů** se vyjadřuje vhodnou volbou typů a velikostí písma. Měla by se přitom volit taková úprava, aby hotový text nevypadal jako vzorník fontů, což znamená nekombinovat příliš různé typy písma (např. patková s bezpatkovými) nebo v ryze odborných textech nehýřit písmy akcidenčními. Pro odborné texty je nejvýhodnější vyjádřit hierarchii nadpisů odstupňováním velikostí (stupňů) písma, použitím velkých písmen (verzálek), půltučných typů nebo podtržení.

Pro odborné texty je ideálním způsobem vyjádření hierarchie nadpisů již zmíněné **desetinné členění**. Je pro čtenáře jednoznačné, podporuje přehlednost textu a zdůrazňuje jeho odborný charakter. Nevhodné je tedy snad jen v textech popularizujících, "odlehčených", kde by mohlo být právě navození pocitu odbornosti nežádoucí. Za přijatelné lze považovat maximálně čtyři kategorie nadpisů (tj. např. 1., 1.1, 1.1.1 a 1.1.1.1). Větší počet číslic je již pro čtenáře nepřehledný.

Přitom pamatujte: část textu označená jednou číslicí je **kapitola** (kap.), dvěma číslicemi **oddíl** (odd.) a více než dvěma číslicemi **odstavec** (odst.)

### **Několik základních pravidel:**

- 1. Za nadpisem na samostatné řádce se NIKDY, ALE OPRAVU NIKDY, nedělá tečka. Otazník, je-li vhodný pro zdůraznění významu, je přípustný.
- 2. Při desetinném třídění je správně za jednou číslicí tečka, za vícečíslicovým označením NIKOLIV (opravdu!, je to DESETINNÉ třídění, za číslem 3,5 přece na konci taky neuděláte tečku!), např.:

### **1. XXXX**

**1.1 XXXX** 

### **1.1.1 XXXX**

Píšete-li ale do nadpisu slovo "Kapitola", píšete buď

Kapitola 1. Obecný úvod ,

nebo

Kapitola 1 Obecný úvod

ale po rozdělení do dvou řádků to je vždy BEZ INTERPUNKCE,

Kapitola 1

#### Obecný úvod

 Toto jsou základní typografická pravidla, jejichž platnost nikterak neoslabuje to, že v počítačových přednastavených šablonách pro číslování nadpisů a částí textu tečky na konci číselných znaků (chybně) jsou a že v řadě časopisů tyto tečky (rovněž chybně) používají.

3. Za číselnými znaky desetinného třídění se zpravidla sází tabulátor a další řádky víceřádkového nadpisu se odsadí zleva na stejnou šíři (je to tedy **odstavec s předsazením**, viz výše):

### **1. XXXXXXXXXX XXXXXXX XX XXXXXXXX XXXXXXX XXXXXXXX XXXXXXX XXX**

### **1.1 XXXXXXX XXXXXX XXXXXXX XXXXXXXX XXXXXXX XXXXXXXX XXXX XXXXXXX**

#### **1.1.1 XXXXXXXX**

- 4. Vypadá lépe, jestliže se pro řádky nadpisu volí zarovnání zleva doplnění řádku na plnou šíři zrcadla při zarovnání do bloku může někdy vypadat nehezky (mezery!).
- 5. V nadpisech se zpravidla nedělí slova.
- 6. Jestliže se nadpis nevejde na jeden řádek, je vhodné rozdělit slova do logických věcných celků (použitím pevné mezery).

### **A jak toho docílit v některých běžných textových editorech**

O zarovnávání odstavců a prokladech před odstavcem a za nim jsme se již zmínili při výkladu o práci s odstavci – a nadpisy nejsou z hlediska sazby ničím jiným než zvláštním případem odstavce. Nezapomeňte, že jestli chcete automaticky udělat obsah, musí se pro formát nadpisů použít Styly (viz str. 48).

### **1.6 Písmo základního textu a vyznačování v textu**

Jako základní písmo v odborných textech by se měl použít typ odpovídající jeho odbornému charakteru, nejsou vhodná různá ozdobná nebo akcidenční písma. Také kresba dodatečných znaků (matematických znaků a značek, řeckých písmen a symbolů) by měla korespondovat s kresbou základního písma. Zvolené písmo musí být bezpodmínečně dostupné i v kurzivní (*italics*) a půltučné (**bold**) verzi). Určitě zdaleka nejběžnější pro sazbu odborných textu je z patkových písem Times, z bezpatkových Arial. Říká se, že pro souvislé čtení je pro čtenáře "pohodlnější" patkové (serifové) písmo, tedy nejspíše uvedený Times, protože pravě ty krátké tahy, kterými jsou linie písmen zakončeny (to jsou ty patky neboli serify) vedou oko čtenáře při pohybu po řádku. Bezpatkové písmo je zase čitelnější i v malých stupních (tedy velikostech), vzhledem k jednodušší kresbě znaků.

Velikost (stupeň) základního písma musí rovněž odpovídat odbornému charakteru: písmo by nemělo být neúměrně velké, ale ani tak malé, aby se staly nečitelné indexy, exponenty apod. Také je důležitý vztah velikosti písma a délky řádků (opět to výrazně sníží namáhání oka čtenáře). V klasických technologiích se nejčastěji v knihách formátu A4, A5 nebo B5 používal stupeň písma označený 10• /12• – bylo to tedy desetibodové písmo ve dvanáctibodových řádcích. Jelikož počítačové body jsou trochu jinak definovány, je asi za ekvivalent možno považovat písmo jedenáctibodové, přičemž v publikacích větších formátů, B5 nebo A4, lze zkusit pro lepší čitelnost textu řádkování větší než jedna (1,2 nebo 1,5).

Pro zdůrazňování důležitých částí textu, nových pojmů, definic apod. se zpravidla používá písmo základního textu, ale je zdůrazněno *kurzivou*, **půltučně**, *půltučnou kurzivou*, je sázeno prostrkaně, nebo je podtrženo. Všechny tyto možnosti jsou správné, mohou se i kombinovat nebo použít několik možností pro různé úrovně nebo typy zdůraznění. Pro technické a odborné texty je snad nejvhodnější půltučné písmo, protože výraznění je nej-

zřetelnější a nevznikají problémy s věcným odlišením (v odborných textech je totiž kurziva užívána pro symboly veličin). Podtržení je graficky velmi zřetelné, estetickou nevýhodou je to, že linka přeškrtává spodní tahy písmen a při určitém nastavení editoru je také pro podtržení zvětšena mezera mezi řádky (v některých editorech toto lze odstranit, v jiných nikoliv) a text potom působí nevyrovnaným dojmem. Prostrkané písmo se již užívá jen zřídka, jeho éra odezněla s ústupem psacích strojů nebo i klasických typů sazby, kde sazeč používal přednostně písmo jednoho řezu.

Někdy se k odlišení určitých částí textu používají velká písmena (VERZÁLKY) nebo KAPITÁLKY (jsou to písmena, která mají "tvary" velkých písmen = verzálek, ale výšku písmen malých). Verzálky je vhodné používat např. v nadpisech, výjimečně v textu k silnému zdůraznění ojedinělého slova. Kapitálky jsou předepsány pro označení symetrie (D, L) a např. v některých časopisech jsou vyžadovány pro jména autorů v seznamech literatury (např. KOLTHOFF I. M.), jinak je jejich použití spíše výjimečné.

**Barevné zvýraznění** je ideální v učebních textech, kde se kontrastní barva používá i na jiné grafické prvky (v obrázcích, tabulkách, vzorcích apod.).

### **Několik základních pravidel:**

- 1. Méně je někdy více ustavičným zvýrazňováním se oslabuje pozornost čtenáře.
- 2. Pro slova sázená z verzálek je nutné upravit i velikost mezer mezi slovy, jinak se text stává špatně čitelným. Jednoduché řešení je psát dvě mezery místo jedné (i když toto řešení není typograficky "elegantní").
- 3. Ve větě "Základní laboratorní skleněné nádoby jsou **zkumavky**, **baňky** a **misky**." jsou zdůrazněna jednotlivá slova – všimněte si, že interpunkční znaménka a písmeno "a" zvýrazněny nejsou. Naproti tomu ve větách "Tlumivý roztok je **směs slabé**  kyseliny a její soli nebo slabé zásady a její soli." nebo "Reakce probíhá spontán**ně, až do dosažení rovnovážného stavu**" jsou vždy zvýrazněna celá slovní spojení, včetně interpunkce či příslušné spojky.

### **A jak toho docílit v některých běžných textových editorech**

Asi zcela bez problémů, potřebné úkony patří k nejzákladnějším.

# **1.7 Výčty, neboli o pořadové sazbě**

Výčty patří k nejzákladnějším a nečastějším prvkům odborného textu a také se v nich téměř nejčastěji chybuje. Prohřešky jsou přitom často nejen v grafické úpravě, ale i ve způsobu, jakým jsou jednotlivé body výčtu upraveny stylisticky. Pro lepší přehlednost se pokusím problém vysvětlit na tomto místě, takže prosím odpusťte drobné "exkurze" do oblasti gramatiky. Obecná typografická pravidla úpravy textu uspořádaného jako výčet jsou poměrně komplikovaná, proto jsou ty prohřešky v dnešním světě počítačové sazby prováděné neprofesionály tak časté. Navíc mnohé "přednastavené" počítačové úpravy profesionální typografy děsí jako noční můry.

Základním rozlišením pro další úpravy je **gramatická stavba** textu, který je jako výčet upraven, a délka jednotlivých "bodů" výčtu.

1. Jestliže je text dlouhý (každý bod výčtu tvoří minimálně jedna věta), podobá se výsledek sazbě o několika odstavcích, které jsou "jen" pro lepší přehlednost číslovány nebo označeny písmeny. Od běžných odstavců v textu se potom liší nebo mohou lišit jenom grafickou úpravou – viz dále.

- 2. Jsou-li jednotlivé body výčtu **věty** (gramatickou formu věty potom musí mít opravdu **všechny body**!!), začíná VŽDY každý bod velkým písmenem a končí tečkou.
- 3. Jestliže text výčtu tvoří z gramatického hlediska vlastně **jediná věta**, která se pro lepší přehlednost upravuje právě jako výčet, je především nutné dbát na vhodnou gramatickou úpravu, viz dále. Jednotlivé body výčtu v tomto případě tvoří **slova**  nebo **skupiny slov** (opět musí mít tuto gramatickou podobu **všechny body výčtu**!), začínají malým písmenem a končí buď středníkem (zvláště je-li "uvnitř" jednotlivých bodů z gramatického důvodu čárka), nebo čárkou. Opravdu kratičké body nemusí být zakončeny ničím. Za posledním bodem výčtu je tečka (tam ta věta končí).

Grafická úprava výčtu může být do značné míry otázkou individuálního vkusu autora či redaktora. Cílem jenom je dostatečně zdůraznit, že jde o výčet, zvýraznit jeho jednotlivé body a nerozbít přitom příliš zrcadlo sazby. Pro dále uvedená základní pravidla si vzpomeňte, co jsme si říkali o odstavcové zarážce (odd. 1.4). Při pořadové sazbě tato pravidla platí v míře vrchovaté.

### **Několik základních pravidel:**

- 1. Nejprve pár gramatických pravidel:
	- Musí být zachována základní gramatická pravidla (uvozující část věty a text jednotlivých bodů musí gramaticky správně navazovat, jednotlivé body musí mít konzistentní pády, vazby apod.).
	- Znovu připomínám, že všechny body výčtu musí mít stejnou gramatickou podobu, musí to být buď věty, nebo slovní spojení. V tomto se velmi často chybuje.
	- Uvozující věta zpravidla končí dvojtečkou a je výhodné ji formulovat tak, aby jednotlivé body výčtu mohly být v prvním pádě.
	- Není stylisticky nejobratnější, začínají-li jednotlivé body výčtu předložkou a je vyslovenou chybou, jestliže předložkou končí uvozující věta.

**Příklady** (rámečky zdůrazňují velké či malé písmeno nebo interpunkční znaménko)**:** 

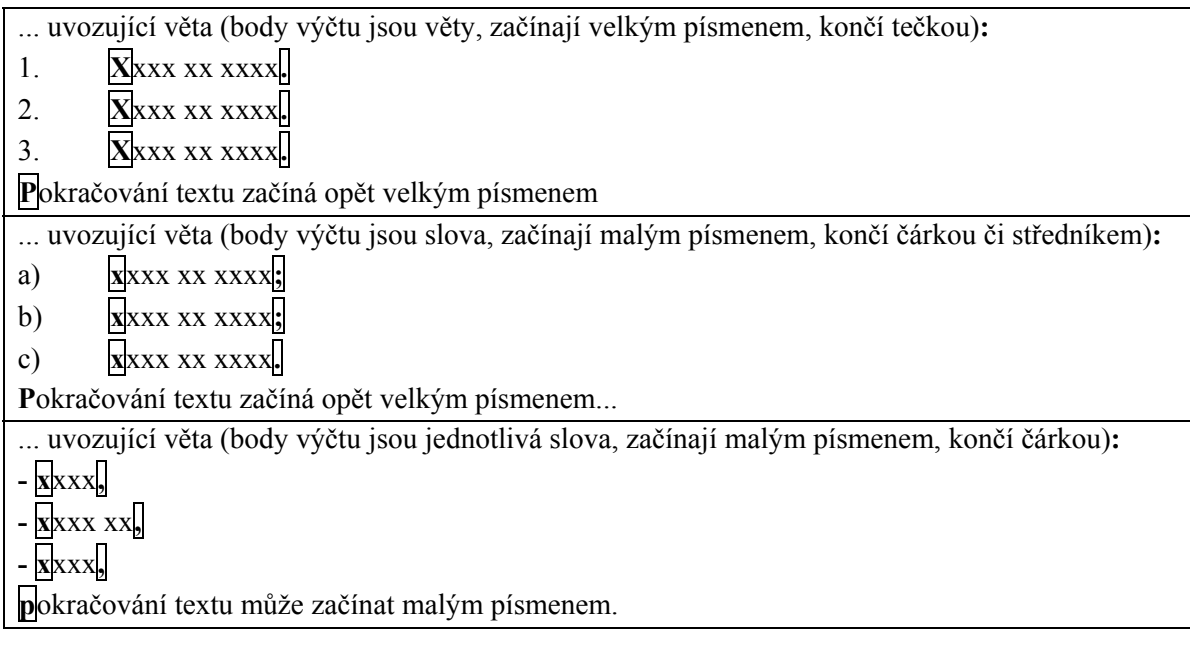

- 2. Pokud je výčet delší a jeho jednotlivé body tvoří celé odstavce, je vhodné zachovat i ve výčtu styl ostatních odstavců v textu, jenom odstavce výčtu číslovat – v obrázku na následující stránce možnost **(a)**. Nebo může být značka (číslice, písmeno, grafický znak) jednotlivých odrážek umístěna hned od levého kraje a za ní následuje tabulátor v šíři odstavcové zarážky – možnost **(b)**. Častý je i způsob **(c)**, kdy výčet tvoří odstavce s předsazením: značky začínají opět od levého okraje zrcadla, za nimi text začíná za odstavcovou zarážkou (nutně!) a všechny další řádky jdou posunuty od levého okraje sazby o šíři odstavcové zarážky. Tento způsob je pravděpodobně nejvýraznější, nejpřehlednější, avšak dost z jeho výhod se ztrácí, jakmile celý výčet přechází na další stránku (nebo dokonce na další stránky) textu; čtenář si pak už téměř nevšimne, že levý okraj sazby je odsazený. V ukázkách **(a)** až **(c)** je použit jako náhrada skutečného textu identický řetěz znaků, můžete tedy i porovnat, jak jednotlivé grafické úpravy ovlivní délku celé sazby.
- 3. Oko čtenáře "vede" levý okraj. Výčet zdůrazňuje právě jeho odlišné uspořádání od ostatního textu (jiná úprava než běžný odstavec). Je-li pro celý text zvolena jedna šířka odstavcové zarážky, tak jak to má být, má se správně použít odrážka v této šíři i pro grafickou úpravu výčtu. Teprve je-li výčet členěn na dvě úrovně, použije se další šíře odrážky - viz ukázky **(d)** až **(f)** na následující stránce.
- 4. Porovnejte, jak ukázky nevhodné úpravy **(g)**, **(h)** a **(i)** naproti tomu vypadají roztříštěně. V úpravě **(g)** je zbytečně celý text výčtu odsunut od levého kraje o šíři odstavcové zarážky, tím se ztrácí místo na stránce a levý okraj je neesteticky (a zbytečně) roztříštěný. V úpravách **(h)** a **(i)** je několik šíří odrážek a předsazení, text by byl v této úpravě nepřehledný. Uvedené ukázky nevhodné úpravy jsem si nevymyslela, jenom jsem použila předefinované (doporučené?!) počítačové možnosti.
- 5. Velmi často se chybuje v systému a hierarchii číslování a odrážek. Pro hierarchii platí jasné a poměrně jednoduché typografické pravidlo:

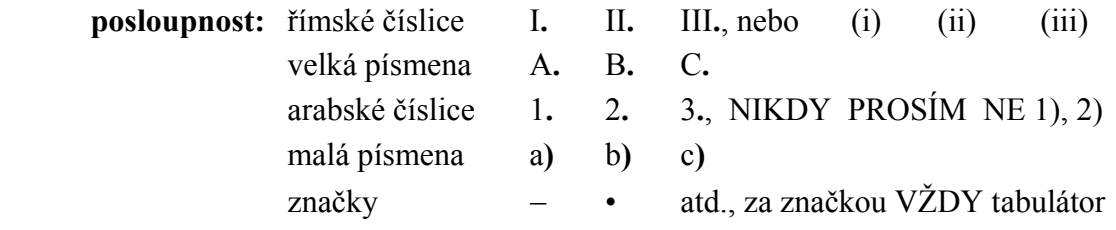

#### **A jak toho docílit v některých běžných textových editorech**

V tomto směru budou běžné textové editory asi trochu vzdorovat a budou se s vámi prát. Nezoufejte a nepoddávejte se nátlaku "prefabrikovaných" přednastavených možností. Bývají totiž zhusta z hlediska typografického nehezké nebo dokonce vysloveně nesprávné, hýří různými odrážkami a předsazeními, výsledkem může být text se zcela rozbitým levým okrajem nebo stránky, které jsou zleva poloprázdné a napravo se na stránce krčí kratičké řádky. A opět: méně je často více. Čtenář asi ani "nedocení" hierarchii několikeré úrovně odrážení a takovému členění výčtu do několika úrovní je proto lépe se vyhnout.

# **Ukázky úpravy výčtů:**

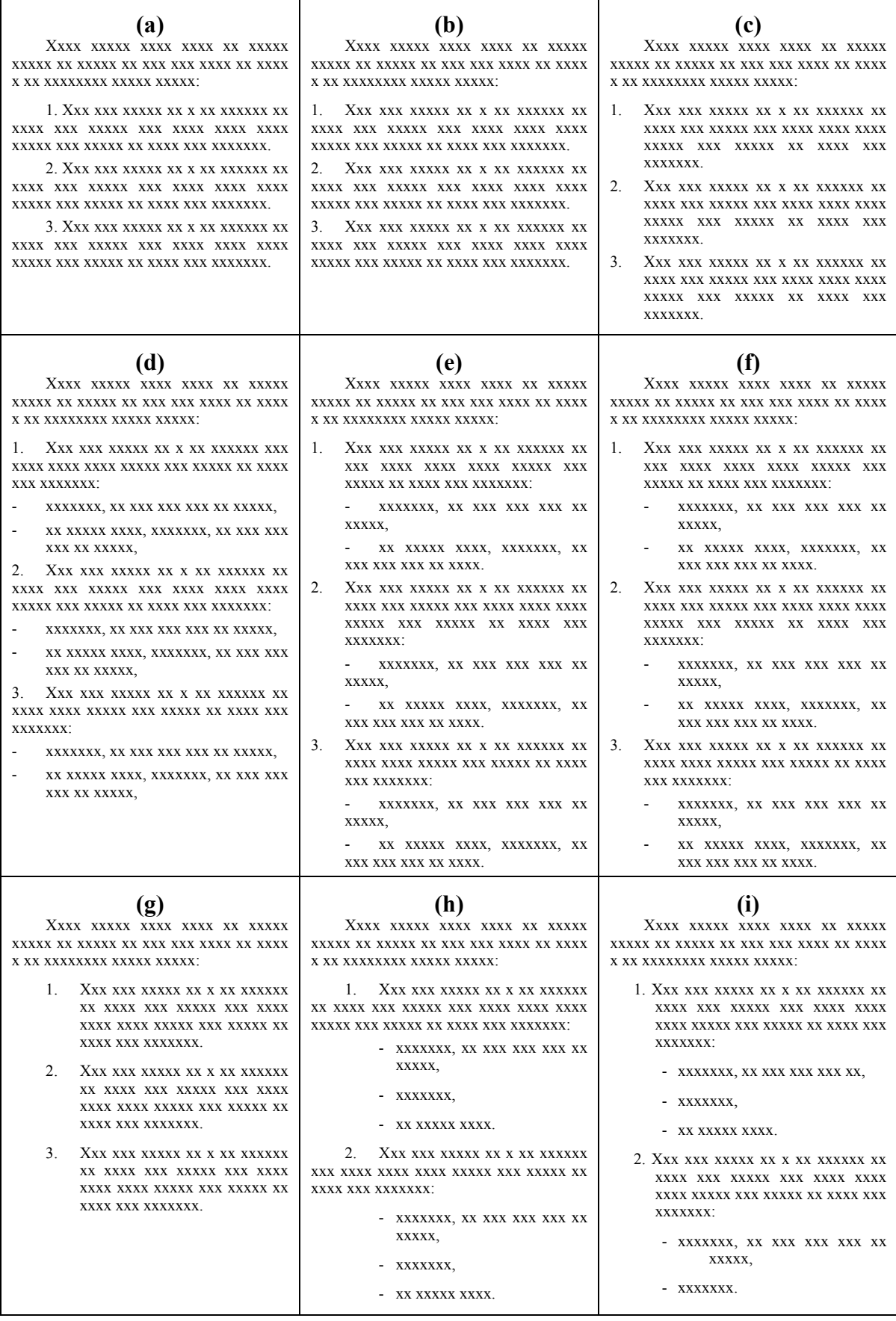

# **1.8 Vícesloupcová sazba**

Zrcadlo na stránce může být v případě potřeby rozděleno na sloupce. Vícesloupcová sazba je naprostou samozřejmostí v novinách nebo v běžných časopisech, bývá častá i v odborných žurnálech; v beletrii je spíše výjimkou. V odborných dílech se používá ve slovnících, encyklopediích či v publikacích většího formátu. Dříve se používala vícesloupcová sazba poněkud častěji, protože se rozdělením textu do dvou sloupců ušetří místo. Ale i v situaci, kdy není třeba šetřit za každou cenu, má sazba do více sloupců své opodstatnění pro svou základní vlastnost: je cestou, jak upravit délku řádků v poměru k velikosti použitého písma. Oko čtenáře automaticky přeskočí z konce jednoho řádku na začátek řádku následujícího a jestliže je řádek dlouhý (například proto, že formát knihy je větší) a je použito malé písmo, tedy i proklady mezi řádky jsou menší, je obtížnější "najet" okem ihned na začátek správného navazujícího řádku. Odhadem je snad možné říci, že hranicí je zhruba formát knihy A4, někdy i B5, a písmo o velikosti 10 bodů a méně – potom už bude asi pro čtenáře příjemnější, bude-li text rozdělen na dva sloupce. Proto se v odborné literatuře s vícesloupcovou sazbou setkáváme především ve slovnících a encyklopediích, kde text bývá hodně "nahuštěn", nebo v časopisech s větším formátem (B5, A4)

Zpravidla je šířka všech sloupců stejná, ale není to podmínkou, např. pokud není text ve všech sloupcích "rovnocenný". Může se např. stát, že výklad v textu se odehrává "ve dvou úrovních", jako základní výklad a doplňující nebo srovnávací informace, nebo základní výklad a zvýrazněné shrnutí základních údajů. Potom může být např. vnitřní sloupec široký, výkladový, a vnější sloupec úzký, "doplňkový" – zvlášť hezkým příkladem tohoto uspořádání je známá historická série Toulky českou minulostí (postupně nakladatelství Práce, Baronet a Via Facti; mimochodem zvlášť pěkné na tomto případu je to, že ač dílo vycházelo v rozpětí mnoha let a péčí několika nakladatelských domů, zůstala grafická úprava všech dílů v důležitých rysech zachována – kéž by se toto stalo dobrým a častým zvykem!).

Výhodou dvousloupcové sazby je i to, že kratší rovnice nebo menší obrázky a tabulky se vejdou na šíři jednoho sloupce (tím také je především dána ta zmíněná úspora místa). Větší obrázky nebo tabulky se potom umístí na začátek nebo na konec stránky, v šíři přes oba sloupce (v tomto případě by byl jiný, další rozměr objektu nehezký a text by se opticky "roztříštil"). Problém může ale nastat s matematickými nebo chemickými rovnicemi; které se na šířku sloupce nevejdou. Dělení takových výrazů na více řádků se řídí určitými pravidly (kap. 2.) a najít vhodné místo zlomu v krátkém řádku může být téměř neřešitelné.

### **A jak toho docílit v některých běžných textových editorech**

Těžko. Běžné editory sice nabízejí řadu povelů, kterými lze text rozdělit do jednoduchých sloupců, ale i tak si pravděpodobně bude operátor často zoufat, jak vyřešit ten či onen problém. Rozdělení sazby do více sloupců je vždy o mnoho pracnější a pro zdárný výsledek, který se ustavičně "nerozpadá pod rukama", je nezbytné disponovat profesionálním programovým vybavením. Proto bych si dovolila poradit, abyste se pokud možno vícesloupcové sazbě vyhnuli, pracujete-li v prostředí Wordu nebo podobného "běžného" textového editoru. Potřebujete-li rozdělit do sloupců např. část textu jako formu výkladu, je ideální nahradit vícesloupcovou část tabulkou, která nemusí mít ohraničení buněk, takže na pohled je od sloupcové sazby nerozeznatelná (názorným příkladem je rejstřík na konci tohoto textu).

# **1.9 Stránkové číslice**

Měly by být menším písmem než hlavní text. Umístění si lze vybrat, nahoře nebo dole, na střed zrcadla, nebo u vnějšího okraje (potom je třeba nastavit zrcadlové umístění na sudých a lichých stránkách, jinak, bude-li stránková číslice prostě "vpravo", vytiskne ji počítač tak, že přijde na sudých stránkách ke hřbetu, a to je krajně nevhodné). Stránková číslice může zahrnovat číslo kapitoly nebo oddílu, jako určitou náhradu živého záhlaví.

**Živé záhlaví** je líbezný způsob, jak uživateli usnadnit hledání v rozsáhlých dílech. Dnes bohužel přežívá téměř jen ve slovnících (nebo v telefonním seznamu), a je to škoda. Klasickým typem živého záhlaví je nadpis kapitoly nebo jeho část, opakující se v horním vnějším rohu každé stránky nebo nad středem horního okraje zrcadla. V poněkud jednodušší, i když stále velmi přínosné variantě tvoří živé záhlaví číselné označení dané kapitoly nebo oddílu (opět další výhoda desetinného členění nadpisů, bez něho by tento typ živého záhlaví byl neproveditelný). Živé záhlaví nezabere prakticky žádné místo, práce investovaná do jeho vytvoření je nevelká a určitě se vyplatí.

### **A jak toho docílit v některých běžných textových editorech**

Stránkové číslice se vkládají velmi jednoduše, počítačová služba nemá žádné mně známé zádrhele. Pokud rozdělujete rozsáhlé dílo do několika souborů, nezapomeňte nastavit ve druhém a dalších souborech, od jakého čísla má stránkování začínat. V nastavení lze rovněž zvolit možnost stránkování "včetně čísla kapitoly". Jiné uspořádání na sudých a lichých stránkách se docílí úpravou záhlaví (či zápatí), např. ve Wordu v povelu *Soubor/Vzhled stránky*.

Na tvorbu živého záhlaví bohužel tvůrci počítačových programů moc nepamatovali. Ve Wordu musíte živé záhlaví řešit v rámci záhlaví stránky (je to dosti komplikované), LaTex živé záhlaví v podobě desetinného označení nadpisů nabízí, bohužel opět s chybnou tečkou na konci, kterou musí uživatel pracně odstraňovat).

# **1.10 Rovnice a texty na zvláštním řádku**

Obecně platí, že matematické vztahy či chemické rovnice se umísťují na zvláštní řádek, matematické výrazy a chemické vzorce do řádků textu. Toto pravidlo je však poměrně volné, není důvod nenechat jednoduchou rovnici v řádcích textu, nebo neumístit složitý výraz či chemický vzorec na zvláštní řádek. Vodítkem by mohlo být hledisko estetické: Jakmile je vyjádření tak "objemné" (např. zlomek), že by se kvůli němu zvětšila mezera mezi řádky, působí to neupraveně a je-li takových míst v odstavci více, velmi to ztíží plynulost čtení. Proto větší rovnice nebo vzorce je lépe vložit na samostatný řádek a chceme-li už je dát do řádků textu, je lépe nahradit ve zlomcích vodorovné zlomkové čáry šikmými, zjednodušit psaní indexů nebo použít jiná zjednodušení. Uveďme několik příkladů:

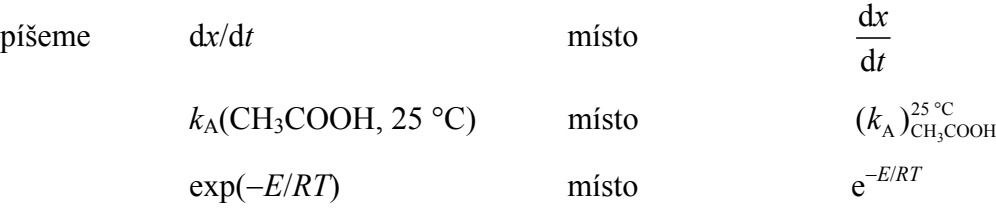

Chemické vzorce pak nebývá problém psát v "jednořádkové" podobě, jenom to někdy zhorší přehlednost a ztratí se část předávané informace.

Rovnice na zvláštním řádku mohou být orientovány buď na střed, nebo zleva, odsazené na odstavcovou zarážku (viz ukázka na další stránce). Rozhoduje pouze estetické cítění autora nebo požadavky editora. Nezbytná je ale **jednotná úprava v celém díle**. Pozor na to, že je-li pod sebou umístěno několik matematických vztahů, měla by být rovnítka vždy pod sebou (což se snáze docílí, jsou-li rovnice zarovnány "zleva").

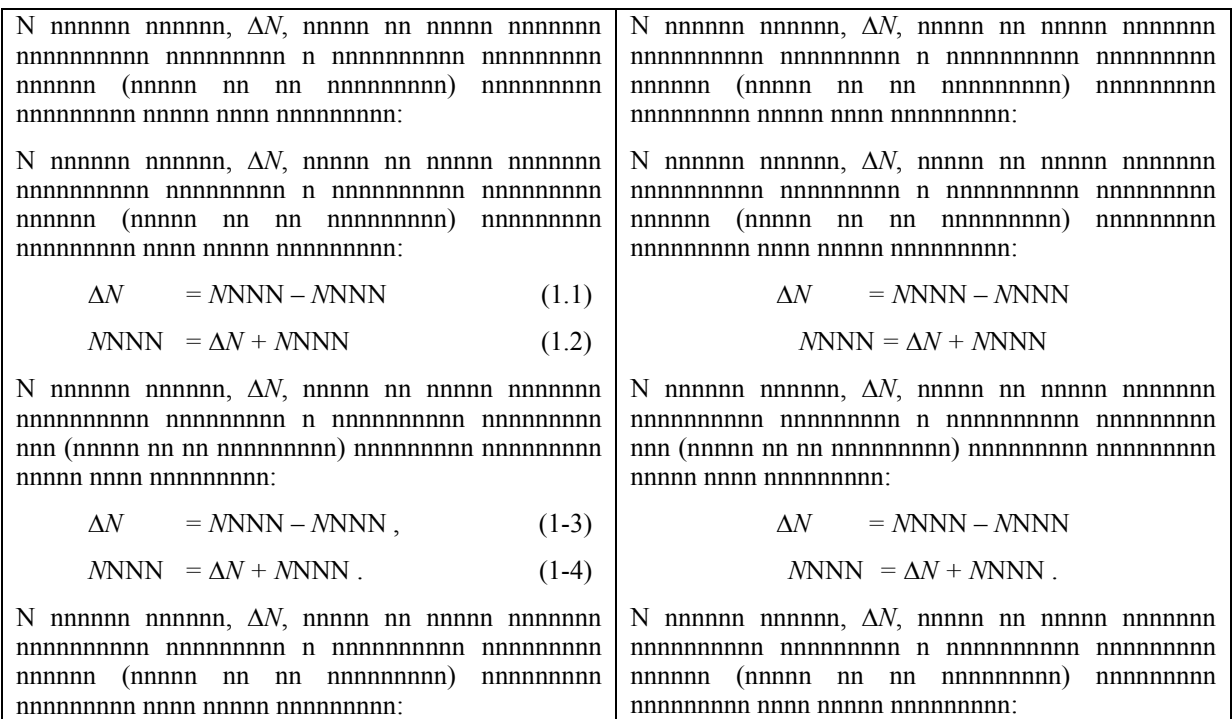

Jestliže je třeba rovnici rozdělit do více řádků, potom zásadně píšeme rovnítka pod sebe (levou stranu rovnice není nutné opakovat), např.

$$
\Delta m = 285\ 840/300\ 000\ 000^2 =
$$
  
= 3,18 \cdot 10<sup>-12</sup> kg = 3,18 \cdot 10<sup>-9</sup> g

Pokud je rovnice sama dlouhá a je třeba ji rozdělit na dva řádky, lze tak učinit u znamének plus či mínus, jen v naprosté krizi u znaménka násobení. Příslušné znaménko, kterým první řádek končí (=, +, −), se vždy musí opakovat na začátku řádku následujícího (opět rozdíl proti angličtině, která toto typografické pravidlo nemá a znaménko se neopakuje).

Čísla rovnic se umísťují k pravému okraji sazby, bývají v závorkách a zpravidla se číslují po kapitolách, (1.1, nebo 1-1, viz ukázka, ale v celém díle jednotně). Detailnější rozlišení číslování (po oddílech, odstavcích) je na místě pouze v opravdu rozsáhlých a komplikovaných dílech, jinak je čtenáři spíš na obtíž než k užitku.

V českých textech se za rovnicemi na zvláštním řádku zpravidla nepoužívá žádná interpunkce, v anglických to bývá běžnější (opět to musí být jednotné v celém díle).

Zpracování rovnic bude věnována pozornost v kapitole 2..

### **1.11 Tabulky**

Přehledné a úsporné sestavení dat do tabulky vyžaduje zkušenosti a někdy i dost trpělivé práce. Uveďme alespoň několik jednoduchých typografických pravidel:

1. V tabulce by mělo být přiměřeně čar, přičemž o tom, co je přiměřené, rozhoduje do značné míry cit a zkušenost autora. Přesný návod nelze dát; nelíbí-li se vám ale vytvořená tabulka, zkuste ji "odlehčit" vypuštěním vodorovných ohraničení řádků (nikoliv ale záhlaví, to by mělo být vždy ohraničené nad řádky i pod nimi) nebo alespoň některých z nich; zdá-li se vám tabulka nepřehledná, zkuste naopak ohraničení přidat. Obecně snad lze poradit alespoň toto: čím je text v tabulce "nahuštěnější", tím víc prospěje přehlednosti oddělení linkami, vodorovnými i svislými.

- 2. Bývá zvykem zarovnávat text **v záhlaví sloupců** na střed, **v záhlaví řádků** zleva a v jednotlivých polích (buňkách) tabulky podle potřeby: slova na střed nebo zleva, nedělit slova; čísla pak zprava, pod sebou příslušné číselné řády. Až překvapivě ošklivý výsledek vznikne poměrně jednoduše: zarovnáním textu v buňkách do bloku, protože tak vniknou v krátkých řádcích neúměrně velké mezislovní mezery.
- 3. Optimální je tabulka celkově stejně široká jako řádky textu, tj. zrcadlo sazby: prostě se udělají sloupce tak široké, aby to vyšlo. Jestliže tabulka je tak úzká, že by naznačená úprava působila nepřirozeně, je několik možností: úzká, ale dlouhá tabulka se upraví jako "dvousloupečná" (tj. např. ve třetím a čtvrtém sloupci pokračuje text prvního a druhého sloupce); je-li tabulka celkově úzká a krátká, umístí se podobně jako obrázek (viz 4.2) a na prázdné místo vedle ní se umístí název, event. poznámky k tabulce apod., nebo se vedle tabulky zalomí i text.
- 4. Jestliže se tabulku nedaří hezky upravit, někdy pomůže ji "přeorganizovat", uspořádat otočením o 90°, tady úzkou dlouhou tabulku předělat na krátkou širokou. Tento poměrně jednoduchý trik může přinést až překvapivě pozitivní výsledek.
- 5. V tabulce nesmí být NIKDY prázdné pole (tím méně v záhlaví!), musí v něm být alespoň pomlčka. Nula v poli tabulky znamená, že nulová hodnota byla experimentálně nalezena.
- 6. Text v záhlaví sloupců zpravidla začíná velkým písmenem, text v záhlaví řádků zpravidla malým, text v jednotlivých polích pak vždy malým (nemá-li text vyslovený charakter vět). Angličani se v tomto chovají poněkud odlišně, používají verzálky častěji.
- 7. V tabulce se zpravidla volí menší písmo (o jeden až dva body) než v hlavním textu.
- 8. Tabulky se podobně jako rovnice zpravidla číslují podle kapitol (v kap. 1 např. jsou tab. 1.1 až 1.X), pomůže to velmi orientaci čtenáře (i autora). Číslování podle oddílů či odstavců je příliš pracné a spíš mate.
- 9. Každá tabulka musí mít nadpis (a pečlivě naformulovaný!, sami jistě víte, jak často při listování časopisem obsah článků zjišťujete podle nadpisů tabulek a názvů obrázků), který NIKDY nekončí tečkou. Pod nadpis (nebo pod tabulku) potom přijdou event. doplňující informace, které ale zase nekončí tečkou, i když začínají velkým písmenem a je to v podstatě věta.

### **A jak toho docílit v některých běžných textových editorech**

Podle mých zkušeností funguje uspořádání tabulek i běžném textovém editoru, jakým je Word, bez vážnějších problémů. Jenom, jako v již řadě uvedených případů, doporučuji nenechat se nalákat různými slibovanými "automatickými formáty tabulky". Málokdy se to vyplatí a především to neřeší žádný z výše zmíněných problémů – to musíte vy, jako autor.

Uvědomte si prosím, že pro zpracování obsahu tabulky (výpočty atd.) je vhodný tabulkový editor (např. Excel), ale pro finální grafickou úpravu poskytuje podstatně lepší možnosti textový editor (Word).

A závěrem ještě jedna rada: Nikdy, ale opravdu nikdy nepište tabulku jako text v řádcích "upravený" pomocí tabulátorů. Sice se to zpočátku zdá jednodušší, ale je to zdání, které zpravidla klame. Vložte vždy do textu tabulku, nebo alespoň jakýsi její zárodek – kolik potřebujete sloupců je jasně již od počátku, řádky "přibývají" automaticky, jak píšete. Vzniklý polotovar tabulky můžete libovolně upravovat, přeformátovávat, nakonec třeba je možné i vypustit veškeré linky, takže partie vypadá v podstatě zase jako běžný text – ale lze s tím pracovat! Naproti tomu text napsaný pouze pomocí tabulátorů se stejně zpravidla pro konečnou úpravu musí celý přepsat do tabulky.

# **1.12 Texty pod obrázky**

Texty pod obrázky se zpravidla sázejí z menšího stupně písma (jako texty v tabulkách), zarovnávají se často s výhodou "na praporek", tedy vlevo – viz ukázky v odd. 4.2. Není myslím moc šikovné použít v popiscích obrázků kurzivní písmo, protože v těchto textech bývají velmi často chemické vzorce a čísla (kde kurziva být nesmí nebo nemá, viz příslušné informace dále v textu), nebo naopak symboly veličin, které kurzivou být musí, ale v celém kurzivním textu to zaniká. Obrázky se číslují po kapitolách, viz odd. 1.11. Také o názvech obrázků platí totéž co pro nadpisy tabulek. Věnujte tedy prosím jejich naformulování dostatečnou pozornost, vyplatí se to.

Umístění textů pod obrázky nejlépe osvětlí příklady uvedené v části 4.2.

# **1.13 Další součásti textu**

Dalšími nezbytnými součástem odborných textů jsou vstupní stránky, obsah, seznam symbolů a zkratek, rejstřík, poznámkový aparát a tiráž. Budeme jim věnovat pozornost v kap. 6.

### **Literatura**

Omlouvám se, ale k této části nejsem schopná poradit konkrétní prameny. Je to kompilace typografických pravidel, učebnic, různě posbíraných zkušeností a asi i vlastních názorů a rad. Pokud byste chtěli přece jen někdy najít nějakou konkrétní radu, doporučuji české internetové stránky pro typografy, www.typo.cz, kde můžete požádat i o odpověď na specifický dotaz.

# **2. MATEMATICKÉ VÝRAZY A VZTAHY** <sup>1</sup>

# **2.1 Úvod**

Nejprve několik slov na ospravedlnění toho, proč tuto část vůbec číst, nejste-li matematici. I ve velmi triviálních konstatováních (... tloušťka vrstvy je 6 nm ... , ... reagovalo 20 % látky) se používá pro vyjádření určité skutečnosti matematický zápis, byť velmi jednoduchý, který by měl být správný, věcně i formálně. Při matematickém vyjadřování údajů totiž zvláště narůstá důležitost tří obecně platných základních požadavků:

- 1. Zápis musí být **jednoznačně formálně správný**.
- 2. Zápis by měl být **jednotný a přehledný**, aby čtenáři usnadnit orientaci v textu.
- 3. Zápis by měl působit dobrým grafickým dojmem a respektovat požadavky a "do**mácí pravidla"** vydavatele.

I když jsou tyto zásady seřazeny podle klesající důležitosti a význam prvního požadavku naprosto jednoznačně převažuje, není správné podceňovat ani zbývající dva.

# **2.2 Matematické a fyzikální výrazy a vztahy**

Nejprve si definujme pojmy: Napíšeme-li *t* = 6 s, je to matematická rovnice, nahradíme-li rovnítko např. znakem <, dostaneme nerovnost (nebo nerovnici); rovnice a nerovnice se souhrnně nazývají **matematické vztahy**. Napíšeme-li 6 *ab*/(8 *cd* <sup>2</sup> ), je to **matematický výraz**.

V uvedené jednoduché rovnici je *t* symbol veličiny (pravděpodobně času), s je symbol jednotky, ve které čas měříme, a 6 je číselná hodnota veličiny v daných jednotkách (je to číslo, které udává, kolikrát je hodnota veličiny větší než zvolená jednotka veličiny). Rovnicí zapsaný vztah mezi veličinami nazýváme **veličinová rovnice** (vztah není závislý na volbě jednotek, ve kterých jsou veličiny vyjádřeny, samozřejmě se ale musí při dosazování číselných hodnot použít jednotky konzistentní, aby výsledek byl správný), rovnicí zapsaný vztah mezi číselnými hodnotami veličin nazýváme **rovnice číselných hodnot** – tento vztah na volbě jednotek závisí, platí totiž pouze tehdy, vyjádříme-li veličiny **právě v určených jednotkách** (podrobněji viz odd. 2.3).

V matematických výrazech a vztazích se vyskytují především tyto hlavní skupiny symbolů a značek:

- 2.2.1 číslice (správný matematický termín je čísla vyjádřená číslicemi),
- 2.2.2 matematické symboly a značky,
- 2.2.3 značky jednotek,
- 2.2.4 symboly veličin.

1

# **2.2.1 Čísla vyjádřená číslicemi**

Symboly číslic pravděpodobně mohou způsobit jen velmi málo problémů, snad tedy jen několik drobných poznámek:

 Jako desetinné znaménko se u nás používá desetinná čárka, v anglických textech desetinná tečka. Pozor na nebezpečí záměny významů (i když i v českých textech každý asi

<sup>1</sup> Tato kapitola vznikla úpravou článku v Chemických listech , Juláková E., Chem. Listy 99, 250 (2005).

pochopí význam zápisu "1.32" jako "jedna celá třicet dva") a pozor na **dodržení jednotnosti zápisu** v celém textu − záludné je přejímání obrázků z anglických textů do českých a ještě více přejímání obrázků z českých textů (s desetinnými čárkami!!) do anglických. Věcný omyl je asi téměř vyloučen, ale zmatek v desetinných znaménkách je ošklivý nešvar.

- Číslice se pro lepší přehlednost zpravidla oddělují mezerou (**ale ničím jiným**) do skupin po třech, počítáno napravo i nalevo od desetinného znaménka, např. 41▫568,232▫8. Matematici a typografové (např.  $1, 2, 3$  nebo www.typo.cz) toto v odborných textech vyžadují, norma <sup>4</sup> oddělování uvádí jako možné. (Poznámka: Vřele doporučuji v matematických a jim podobných vyjádřeních používat místo běžné mezery tzv. pevnou mezeru; např. v obvyklém editoru Word se vloží klávesovou zkratkou *Ctrl+Shift+Mezerník*, nebo se vloží jako symbol. Má tu výhodu, že má pevnou šíři, takže výsledek lépe vypadá, a především počítač nerozdělí takový výraz na dva řádky; odpadne tedy potom spousta pracného hlídání. V tomto textu pro zdůraznění míst, kde mezera být musí, používám značku "▫".) Oddělení mezerou se nepoužívá v letopočtech, které jsou **vždy** bez mezery. V některých počítačových aplikacích však mezera mezi číslicemi působí komplikace, protože počítač potom řetězec vnímá jako "slovo", nikoliv jako "číslo", a nefungují např. součty ve Wordu nebo Excelu; nezbývá, než mezery nepsat do tabulek, se kterými se ještě v Excelu pracuje, a doplnit je až do tabulek výsledných (modernější verze Excelu toto řeší, musíte zvolit formát čísla "účetnický"). V anglických textech se skupiny číslic někdy oddělují čárkou, např. 2,652 znamená "dva tisíce šest set padesát dva".
- Názvy velkých číslovek mnohdy jsou v různých jazycích podobné, ale ne vždy mají stejný význam. Číslo 10<sup>6</sup> se označuje (s příslušnými pravopisnými odlišnostmi) číslovkou "milion", ale pro 10<sup>9</sup> se u nás (ale např. i v Německu) používá číslovka "miliarda", zatímco v Británii, USA či Francii to je "billion". Názvem "bilion" se u nás ovšem označuje číslo  $10^{12}$ . V odborném textu se asi tyto číslovky jako takové nevyskytnou často, ale při vyjadřování malých obsahů se kromě běžných procent a ppm ("parts per million", 10<sup>-6</sup>) používá označení ppb ("parts per billion", 10<sup>-9</sup>) – což je rozdíl od českého významu číslovky bilion.
- V textu je kultivovanější psát jednoduché číslovky (základní, řadové i násobné) slovy, např. "tři možnosti", "druhá věta termodynamiky", "dvakrát". Vyjádří-li se v textu číslovka číslicemi, nepřipojují se k ní pádové koncovky. Zápis "po dobu 10ti minut" je hokynářský a na libovolné vyšší intelektuální úrovni je naprosto nepřijatelný. Naopak píšeme "1,5krát" (takto bez mezery), 10metrový (pokud nedáme přednost elegantnějšímu "desetimetrový" nebo "o délce 10 m").

### **2.2.2 Matematické symboly a značky**

Nejběžnější z nich jsou jistě rovněž všeobecně známé, pro méně běžné existují závazná doporučení (např. 1, 2, 3, 4, 15). Zdálo by se tedy, že nemohou nastat problémy a uvedu opět jenom upozornění na některé záludnosti a časté chyby:

- Pro symbol odečítání, mínus, se běžně píše divis (neboli rozdělovník), , správné ale je použít určený symbol, − , odpovídající délkou a kresbou znaku +. Zvlášť výrazná je chyba, je-li znaménko v exponentu, divis tu vypadá skoro jako vada papíru.
- Násobení lze označit znaménkem × (pozor, toto **není** malé písmeno "iks"!), násobící tečkou, ⋅ (pozor, je umístěná v **poloviční výšce písmen a je oddělena mezerami před i za symbolem**, jako každé matematické znaménko; není tedy identická s větnou teč-

kou, která je naopak na spodním účaří písmen), nebo postačí řazení symbolů za sebou; např. při násobení čísel vyjádřených písmeny nebo ve složených jednotkách píšeme *ab*,  $m \circ s^{-1}$  – viz dále. Pro součin čísel vyjádřených číslicemi je značka násobení, × nebo ·, naopak povinná, píšeme a▫×▫2 nebo 2▫×▫2 . Určitě **není symbolem násobení hvězdička**, \* , i když na klávesnici počítače či kalkulačky se tímto tlačítkem násobení provádí (symbol ∗ je znakem pro konvoluci funkcí).

- Dělení vyjadřuje vodorovná zlomková čára (zlomek), nebo šikmá zlomková čára, /, nebo znaménko ":", které je opět odděleno mezerou před znaménkem i za ním.
- Rozlišujte prosím význam symbolů:
	- = je rovno
	- ≡ je identicky rovno
	- $\approx$ ,  $\approx$  je přibližně rovno
	- $\dot{=}$ ,  $\div$  je po zaokrouhlení rovno
	- $\sim$  je úměrné
	- $\hat{=}$  odpovídá
- Matematické značky se **vždy** oddělují mezerou před značkou i za ní. Správně tedy je např. 2*a*▫+▫*b*▫=▫*c* nebo 45▫⋅▫3,25▫≠▫*V.*
- Symboly matematických funkcí (log, ln, sin, cos) i symboly matematických operací (závorky, +, −, :, × ) se píší **zásadně a vždy** stojatým písmem, podobně i d jako symbol derivace, Σ jako symbol součtu, Δ jako symbol diference. Ale pozor: *f* jako symbol obecné funkce je kurzívní. Podobně se píše vždy stojatě i symbol Ludolfova čísla π, Eulerova čísla e (základ přirozených logaritmů), imaginární jednotka i a další − jsou to konstanty, nikoliv proměnné.
- Před symbolem funkce se **vždy** dělá mezera, za symbolem následuje argument, u derivací a diferencí bez mezery, jinak opět s mezerou, pokud není umístěn v závorce, a za ním je opět mezera. Příklady: log▫2*a*▫, cos▫α▫, sin<sup>2</sup> ▫α▫, 2▫*f*(*x*)▫, *F*▫(∂/∂*k*)▫, 19x▫,  $a^{0.01}$ ,14<sup>°</sup>,  $y^{0.01/2}(x^{0.01})$  – vytištěný výsledek pak vypadá takto: log 2*a*, cos  $\alpha$ , sin<sup>2</sup>  $\alpha$ ,  $2 f(x), F(\partial/\partial k), 19x, a \cdot 1, 14, y \cdot \frac{1}{2}(x-1).$

Ačkoliv se tato typografická pravidla zdají poměrně triviální, často se v nich chybuje, a přitom pro přehlednost (a **jednoznačnost**!) výsledného zápisu je jejich dodržení nezbytné. Zvlášť frapantní se potom budou takové chyby jevit, použije-li se pro některé rovnice program Editor rovnic, který většinu vyjmenovaných chyb nedělá, a jiné, jednodušší rovnice nebo výrazy se napíší jako běžný text.

### **2.2.3 Symboly jednotek**

S platností od 1. 8. 1974 byla u nás normou zavedena mezinárodní soustava jednotek označovaná symbolem SI 4 - 18. Základní principy jsou poměrně jednoduché, postavené na koherentním systému základních a odvozených jednotek, jejich násobků a dílů; kromě toho jsou do soustavy zařazeny i některé vedlejší jednotky, které lze používat trvale, a naopak jiné jednotky, dříve běžné, se zavedením soustavy SI staly nezákonné (**nelze je v kombinaci s SI používat**). Přesto je stále používání správných jednotek a jejich korektní zápis kupodivu i pro mnoho velmi erudovaných vědců problémem, ke kterému přistupují s nechutí, předem odhodláni "se nedat". ("Na kalorie a atmosféry jsme přece zvyklí!" – a přitom to jsou nezákonné jednotky už víc než třicet let! Jak by asi dopadl při stejném přístupu přechod na euro − Němci nebo Francouzi přece také byli zvyklí na své marky nebo franky!). V tomto textu není možné se pouštět do detailního výčtu, které jednotky lze používat, a které ne. Uvedu jenom obecné zásady a některé nejčastější chyby:

- Značky jednotek jsou pevně určené a jakákoliv lidová tvořivost v této oblasti je nepřípustná. Normalizované značky jednotek se tedy nesmějí nahrazovat zkratkami, a to ani tehdy, když by se mohly zdát pro čtenáře jasnější. (Výjimkou by snad mohly být předepsané značky pro den, "d", a pro rok, "a", od latinského annum, které v mnohých oborech skutečně mohou čtenáře překvapit svou neobvyklostí; snad je vhodnější to tedy "nějak obejít", např. slovním vyjádřením.) Jakýkoliv přídavek ke značce jednotky, informující o zvláštní povaze veličiny nebo o způsobu jejího měření, je nesprávný.
- **Jednotka času je sekunda** (ne vteřina, to je dílčí jednotka úhlu) a její zkratka je "s" (nikoliv "sec" "sec.", "sek" nebo cokoliv jiného). Běžně užívané násobné jednotky jsou v tomto případě tvořeny výjimečně, tj. ne jako dekadické násobky: minuta (značka "min" – opět nikoliv "min." apod.) a hodina (značka "h" – nikoliv "hod" nebo "hod.").
- vedlejší jednotkou objemu, povolenou k trvalému používání, je litr se značkou "l". Norma PŘIPOUŠTÍ jako alternativní značku i velké L − je sice v tisku významově zřetelnější než malé l, ale je méně běžná a také pozor na jednotnost celého textu.
- **Názvy jednotek** se píší vždy s malým počátečním písmenem (metr, kilogram, kelvin, ampér). Názvy jednotek se normálně skloňují (1 mol, i v 1 molu).
- **Značky jednotek** se píší **ZÁSADNĚ STOJATĚ, nezávisle na tom, jakým písmem je tištěn ostatní text**, a to s malým počátečním písmenem, jsou-li odvozeny od obecného názvu (m, kg), nebo s velkým počátečním písmenem, jsou-li odvozeny od vlastního iména (K, A, Pa, Ω).
- Pozor, správná jednotka pro termodynamickou teplotu je **kelvin**, se značkou K a pro **Celsiovu teplotu Celsiův stupeň** (stupeň Celsia), se značkou °C. Název "stupeň Kelvina" nebo symbol "°K" jsou obludnosti. U značky °C zase pozor na předepsané oddělení mezerou od čísla (viz dále).
- Symboly předpon pro tvoření násobků a dílů jednotek jsou rovněž pevně určeny  $4 17$ , píší se rovněž stojatě a ke značce příslušné jednotky se připojují **bez mezery**. Zdůrazňuji, že násobné a dílčí jednotky jsou plnohodnotnými jednotkami SI (viz odd. 4.1).
- Pro dílčí jednotku 10<sup>-6</sup> m je správný název mikrometr, μm, nikoliv mikron, se symbolem μ. Jednotka angström, se symbolem Å, pro délku  $10^{-10}$  m, rovněž není již více než třicet let přípustná.
- Mezi číslem a symbolem jednotky je **vždy** mezera. Platí to mj. i pro jednotku teploty, °C: správně je 25▫°C, ne 25°C nebo 25°▫C (značka pro Celsiův stupeň je °C, bez mezery mezi kroužkem a písmenem C). Jedinou výjimkou je jednotka úhlu, °, která se píše těsně, např. 20° (zápis 20° je tedy zcela správný, jenom neudáváte teplotu, ale úhel).
- Jednotky veličin složené ze symbolů několika jednotek lze psát dvěma způsoby − oba jsou správné, jenom mají určité výhody a nevýhody:
	- značky jednotlivých jednotek se mohou oddělovat znaménkem násobení (Pa▫⋅▫s, kg¤×□m<sup>2</sup>); jelikož ale znaménko musí být odděleno po obou stranách mezerami, celý výraz se tím prodlužuje a je obtížnější ho umístit na jeden řádek;
	- značky jednotek se oddělují pouze mezerou (Pa▫s, kg▫m2 ) − **ale mezera nesmí chybět**; tento zápis je vhodnější, přehlednější a kratší.

Pro vyjádření složených jednotek se zápornými exponenty jsou dva správné způsoby:

- píší se jako zlomek, např. m/s − tento zápis vyhovuje v jednoduchých případech, ve složitějších výrazech vyžaduje dodatečné závorky, např. J/(K▫kg), což celý zápis komplikuje;
- se zápornými exponenty, např. J□ $K^{-1}$ □kg<sup>-1</sup> zápis je stručný, jednoznačný a je profesionálními typografy doporučován.
- **Procenta, promile, ppm a ppb (kromě procent ovšem nejsou normou <sup>4</sup> výslovně dopo**ručena) je možné chápat jako díly nejpřirozenější jednotky vůbec, totiž jednotky jedna (norma  $4$  definuje "%" jako "značku pro číslo  $0.01$ ") a podle toho s nimi také zacházet. Z výše uvedeného vyplývá, že správný zápis údajů s procenty je **s mezerou**, např. "obsah 25<sup>□%"</sup>. Chceme-li ale vyjádřit "desetiprocentní roztok", napíšeme "10% roztok" (bez mezery) – je však lépe porušit výše uvedené pravidlo a psát " $10\%$ ní roztok", aby nemohlo dojít k omylu (lze snadno pochopit, že záměna pokynu "přidáme 10%ní  $H_2SO_4^{\alpha}$  za "přidáme " $10\frac{10}{9}$  H<sub>2</sub>SO<sub>4</sub>" může mít poměrně fatální důsledky). K procentům se ještě vrátíme dále v textu.

### **2.2.4 Symboly veličin**

Veličiny se označují jedním písmenem latinské nebo řecké abecedy. (Z toho vyplývá i nevhodnost symbolů typu EMS.) Povoleným zvláštním případem jsou tzv. podobnostní čísla (nazývají se také bezrozměrné parametry), např. Reynoldsovo kritérium *Re*; mají značky složené ze dvou písmen a v součinu je nezbytné je oddělovat z obou stran mezerami.

Symboly běžných veličin jsou určeny zvyklostmi a existují i velmi rozsáhlá doporučení se seznamy doporučených symbolů (např.  $4 - 17$ ) Není možné se zde touto problematikou podrobně zabývat a uvedu jen zcela obecné zásady a několik poznámek o veličinách, které patří v chemii k nejběžnějším:

- Zdá se být samozřejmostí, že v celém díle se pro danou veličinu používá stejný symbol (kéž by to tak opravdu vždy bylo!), a to symbol odpovídající příslušnému doporučení. Odchylky by měly být jenom výjimečné (např. vyskytují-li se v textu dvě veličiny, pro které je doporučován stejný symbol; přitom symbol jiný než doporučovaný by měl být vždy pečlivě zdůrazněn a vysvětlen) a určitě by to nemělo být v případě veličin, jejichž jednotky jsou jednotkami základními.
- Zdá se být rovněž samozřejmé, že všechny veličiny v rovnici je třeba označovat symboly, ve slušném odborném textu slova do rovnice nepatří. Jakmile je pro určitou veličinu potřeba uvádět matematický vztah, stojí za to, aby se pro ni použil nebo zavedl symbol.
- Symboly fyzikálních veličin se obecně píší **vždy kurzívou** (a to i symboly označené písmeny řecké abecedy). Ve složitějších odborných textech se navíc rozlišují veličiny různého neskalárního charakteru (vektory, operátory, matice atd.) různými typy (řezy) písma. Pro běžnou potřebu pravděpodobně vystačíte s tímto:
	- pro **vektory** se používá kurzívní půltučné bezpatkové písmo (jako příklad fontu uveďme Arial, *a, F, v*), nebo příslušný symbol označíme akcentem−šipkou *(* $\vec{a}$ *,*  $\vec{F}$ *,*  $\vec{v}$ *)*; je to možná méně sofistikované, ale zcela správné, navíc asi i jednoznačnější a použitelné i při přepisu příslušného matematického vyjádření rukou;
	- pro **operátory** se používá kurzívní skriptové ("psací") písmo, nebo příslušný symbol označíme akcentem−stříškou ( *H L*ˆ , ) ).
- Pro rozlišení významu symbolů se často používají indexy. Vhodné jsou dolní indexy nebo horní levé indexy, **horní pravé indexy jsou méně vhodné, protože obecně**

**znamenají umocňování**. U indexů je nezbytné rozlišovat, zda odkazují k jiné veličině (nebo k průběžnému číslu či k souřadnici) − potom se pro index použije opět kurzívní symbol, jako pro příslušnou veličinu (např. *j<sub>x</sub>*, *j<sub>y</sub>*, nebo  $c_p$  pro měrnou tepelnou kapacitu za konstantního tlaku *p*), nebo zda jsou zkratkou slovního či číselného označení potom se píší stojatě (platí to pro veškeré číslice, např. *a*1, symbol m pro molární veličiny,  $C_m$ , symbol r pro "relativní",  $M_r$ , atd.).

- Standardní veličiny se označují HORNÍM indexem °, např. *E*° (je to **kroužek**, jako pro stupeň, nikoliv nula); symbol  $E^0$  znamená "E na nultou", chceme-li napsat "E nula", mělo by to vypadat takto: *E*0. Obecně se veličiny odpovídající počátečnímu stavu tedy značí dolním indexem nula  $(E_0, V_0)$ , nikoliv malé "o".
- Zkratky slov (max, min) či označení fází (g, l, s, aq) se píší vždy stojatě, bez tečky.
- Zkratku pro konstantu lze psát "konst.", "konst" i "const" (takto, stojatě) a je také výjimkou z výše uvedeného zákazu slov v rovnicích − je přípustná i jako index u jiné veličiny, i jako člen v rovnici. Označíte-li ale konstantu obvyklým symbolem *k* nebo *K*, je tento symbol opět kurzívní.
- **Hmotnost** se značkou *m* a jednotkou kg je jednou ze základních veličin, na nichž je založena SI. Vzhledem k tomu a k velmi častému výskytu hmotnosti je vhodné symbol *m* vyhradit pro hmotnost a nepoužívat jej pro žádnou jinou veličinu, a naopak pro hmotnost nepoužívat žádný jiný symbol (např. *w*, který koliduje se symbolem hmotnostního zlomku a navíc nežádoucím způsobem navazuje na doby, kdy se místo hmotnost říkalo váha − tedy anglicky weight, odtud symbol).
- Obdobně mezi základní veličiny patří **látkové množství**, se symbolem *n* a jednotkou mol. Připomeňme si, že mol je látkové množství soustavy obsahující tolik elementárních entit (které musí být specifikovány), kolik je atomů v 0,012 kg uhlíku  $^{12}C$  – tento počet udává Avogadrova konstanta N<sub>A</sub> (pozor, dosud běžně užívané označení "Avogadrovo číslo" je nevhodné, vzhledem k tomu, že *N*A má jednotku mol<sup>−</sup><sup>1</sup> ). Ani symbol *n* tedy není nejvhodnější užívat v jiném významu, i když se tak zhusta děje – např. rovnice typu  $\overline{Ox} + n e^-$  = Red jsou velmi běžné. Zcela určitě ale není přípustné veličinu se symbolem *n* nazývat "počet molů" – pro délku by asi nikdo nepoužil název "počet metrů", a je to totéž.
- S hmotností a látkovým množství souvisejí další, pro chemika velmi potřebné veličiny:
	- relativní atomová hmotnost, *A*r, a relativní molekulová hmotnost, *M*r, jsou podle definice údaje **relativní**, jsou to tedy čísla **bezrozměrná** (nebo přesněji jejich jednotkou je nepojmenovaná jednička, jednotka jedna, která je základní jednotkou SI); oblíbená jednotka dalton může být pro vyjádření relativní hmotnosti chápána jenom jako jiný název pro jednotku jedna a jako taková je sotva přípustná<sup>2</sup>.
	- molární hmotnost, se symbolem *M*, která vyjádřená v jednotkách g mol<sup>−</sup><sup>1</sup> má číselnou hodnotu shodnou s hodnotou *M*r (potom *M* vyjadřuje hmotnost jednoho molu molekul), či s hodnotou *A*r (potom *M* vyjadřuje hmotnost jednoho molu atomů).

1

<sup>2</sup> Pravděpodobně proto norma 4 a jiné dokumenty zabývající se jednotkami SI používání jednotky dalton nedoporučují, i když jiná doporučení IUPAC či IUPAP tuto jednotku připouštějí. V posledních letech je však jednotka dalton chápána jako alternativní název pro atomovou hmotnostní jednotku, viz např. Wikipedie. V tomto významu nelze mít proti jejímu používání námitky. Nezapomeňte však, že potom má takový údaj význam i rozměr **hmotnosti** (nikoliv bezrozměrné **relativní hmotnosti**). Vyjádření typu "je to malá molekula, asi 160 Da", nebo "molekula má postranní řetězec o délce 12 kDa" patří snad do laboratorního slangu, ale s exaktní vědeckou informací mají jen málo společného.

- Denním chlebem chemika je vyjadřovat obsah látek. Slouží k tomu veličiny obecně označované jako koncentrace. V souladu s normou <sup>12</sup> je správné nazývat "koncentrací" pouze veličinu, která je vztažena na objem (proto např. je správný termín "molalita", nikoliv "molální koncentrace", protože jednotkou je mol kg<sup>-1</sup>). Přívlastkem se potom rozliší:
	- **koncentrace hmotnostní** (symbol *c*g, jednotka kg m<sup>−</sup><sup>3</sup> );
	- **koncentrace látková**, asi nejčastěji používaná (symbol *c*, jednotka mol m<sup>−</sup>3); běžně se této veličině říká "molární koncentrace", což není úplně nejlepší, protože přívlastek "molární" naznačuje, že údaj je vztažen na látkové množství, tedy v jednotce je mol<sup>-1</sup> - zde je pravdou pravý opak; přesný termín by byl "koncentrace látkového množství", ale to je poměrně neohrabané;
	- **koncentrace objemová** (jednotka m<sup>3</sup> m<sup>−3</sup> jelikož po vykrácení je vlastně bezrozměrná, je identická s objemovým zlomkem ϕ, viz dále).
- **Aktivita**, symbol *a*, je bezrozměrná, stejně jako často používaná koncentrace typu [AB], což je vlastně zkratka, vyjadřujícími **relativní** (tj. bezrozměrnou, protože vztaženou na standardní koncentraci, *c* = 1 mol l<sup>−</sup><sup>1</sup> ) rovnovážnou látkovou koncentraci částice, jejíž vzorec je uveden. V ideálním případě je hodnota [AB] číselně shodná s příslušnou aktivitou.
- Procenta, promile, ppm a ppb se užívají pro vyjádření **podílů** či **zlomků** (molárních *x*, hmotnostních *w* či objemových *φ*) a jak již bylo uvedeno, jsou to vlastně dílčí jednotky základní jednotky jedna. Vyjádříme-li obsah látky v procentech, je nevhodné tuto veličinu nazývat "koncentrace" (byť s jakýmkoliv přívlastkem). Skutečnost, že hmotnostní podíl dané látky je 25 %, lze vyjádřit zápisem *w* = 0,25 = 25 % (kde *w* je symbol hmotnostního zlomku).
- Na závěr ještě o velmi běžném způsobu vyjadřování koncentrace: Pro roztok HCl o koncentraci 1 mol l<sup>-1</sup> se běžně užívá zápis "0,1M-HCl" (obdobně pro molalitu se někdy používá např. "1m-HCl"). Takto, jak je to zapsáno, to je SPRÁVNĚ, za předpokladu, že celý výraz chápeme (a definujeme!) jako **zkratku**; jako zkratka se tedy celý výraz píše **zásadně bez mezer** a lze ho použít **pouze v kombinaci s chemickým vzorcem**. Zápis 0,1mM-HCl je nevhodný, zápis *c* = 0,1M je zcela nesprávný. Symbol M totiž není značkou jednotky a nelze ho používat ve vyjádření jednotek v kombinaci s jakýmikoliv jinými značkami jednotek či jejich násobků a dílů.

### **2.3 Veličinové rovnice a rovnice číselných hodnot**

Teď vás moc prosím, abyste se pokusili tuto pasáž přečíst, pochopit a akceptovat. Je to velmi důležité.

Nejprve se vraťme ke vztahu jednotlivých prvků v rovnici. Vezměme rovnici již uvedenou,

 $t = 6$  s

kde *t* - veličina (čas), s - značka jednotky, 6 - číselná hodnota veličiny. Rovnici můžeme přepsat takto:

 $t = \{t\} \cdot [t]$ 

kde {*t*} je číselná hodnota veličiny a [*t*] je její rozměr (typ závorek určující význam zápisu je předepsán normou). Může pak číst:

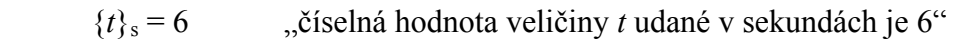

 $[t] = s$ , rozměr veličiny *t* je sekunda"

ale ZNAČKA JEDNOTKY DO LOMENÝCH ZÁVOREK NEPATŘÍ, i když to je velmi běžné, v českých a zvláště v anglických časopisech. Zvyk asi bohužel ještě dost dlouho bude vítězit nad správným zápisem, ale moc prosím, pokuste se tento problému promyslet a zvyknout si na pocit, že napíšete-li do textu, tabulky či obrázku např.  $\text{Im } s^{-1}$ , je to prosím špatně.

Evidentní matematickou úpravou naší rovnice dostaneme:

 $t / s = 6$ 

Budete-li tedy do tabulky nebo na osy grafu psát číselné hodnoty, je nejsprávnější do záhlaví nebo k ose napsat právě výraz typu "*t*/s". Maximálně, pokud by se vám zdálo, že by tak váš text vypadal "moc exaktně", napište prosím " $t$  (s)" nebo " $t$ , s", ale moc prosím: nepište " $t$  [s]".

Všimněme si ještě jiné věci: Symboly v rovnici pochopitelně je nezbytné řádně vysvětlit, ať již bezprostředně v návaznosti na rovnicí, nebo v souhrnném seznamu symbolů. Je však správné v textu za názvem veličiny uvádět jednotky? Jestliže napíšeme v textu např. "kde  $G<sub>m</sub>$ je molární Gibbsova energie, která se udává v J mol<sup>-1</sup> ( nebo ... která má rozměr J mol<sup>-1</sup>)", je to v pořádku. Ale velmi podobný zápis "kde *G*<sub>m</sub> je molární Gibbsova energie v J mol<sup>−1</sup>" staví rovnici, ke které se vztahuje, do pozice **rovnice číselných hodnot,** a to není vždy pravda! Naproti tomu jestliže uváděná rovnice opravdu rovnicí číselných hodnot je, je **nezbytné v kontextu s rovnicí příslušné jednotky uvést**. Vysvětleme si to.

Vraťme se k již zmíněným veličinovým rovnicím a rovnicím číselných hodnot. Platí:

- **veličinová rovnice** je vztah mezi veličinami, který není závislý na volbě jednotek, ve kterých jsou veličiny vyjádřeny (musí to ale být jednotky koherentní);
- **rovnice číselných hodnot** platí pouze a právě tedy, vyjádříme-li veličiny **v určených jednotkách**.

Typ rovnice můžeme rozeznat pomocí **rozměrové analýzy**. Jak se rozměrová analýza dělá?

- 1. Za každou veličinu dosadíme její jednotky (dosazujeme v základních jednotkách, odvozené jednotky na ně převedeme) a rozměr levé a pravé strany by měl být shodný.
- 2. Nesouhlasí-li, může být taky chyba v rovnici − je to dost častý případ a rozměrová analýza patří mezi nejprůkaznější postupy, jak to ověřit.
- 3. Pozor na číselné koeficienty v rovnicích, jen někdy to jsou opravdu bezrozměrná čísla.
- 4. Argumenty exponenciálních, logaritmických, trigonometrických a podobných funkcí jsou čísla; musí to tedy být číselné hodnoty veličin, nebo kombinace veličin s výsledným rozměrem jedna.
- 5. Empirické konstanty jsou buď bezrozměrné, nebo číselná hodnota závisí na jednotkách, v nichž jsou vyjádřeny. Číselné činitele závisejí na definicích veličin v rovnici obsažených.

### **Příklad 1 - jednoduchý:**

 $pV = nRT$  stavová rovnice ideálního plynu

kde *p* - tlak, Pa; *V* - objem, m<sup>3</sup>; *n* - látkové množství, mol; *R* - molární plynová konstanta, 8,314 J K<sup>−</sup><sup>1</sup> mol<sup>−</sup><sup>1</sup> *; T* - termodynamická teplota, K.

Dosadíme:

$$
\begin{array}{ll}\n\text{(Pa) (m}^3) & = (\text{mol}) \left( \text{J K}^{-1} \text{ mol}^{-1} \right) \text{(K)} \\
\text{(m}^{-1} \text{ kg s}^{-2} \text{)} \left( \text{m}^3 \right) & = (\text{mol}) \left( \text{m}^2 \text{ kg s}^{-2} \text{K}^{-1} \text{ mol}^{-1} \right) \text{(K)} \\
& \text{m}^2 \text{ kg s}^{-2} & = \text{m}^2 \text{ kg s}^{-2}\n\end{array}
$$

Rozměr levé strany rovnice souhlasí s rozměrem pravé strany, což je ve správné rovnici nutné. Stavová rovnice ideálního plynu taky neobsahuje žádné číselné koeficienty, je to rovnice veličinová, jak se dalo čekat.

#### **Příklad 2 - záludnější:**

Známá Nernstova rovnice se často píše ve tvaru

$$
E = E^{\circ} + \frac{0.059}{n} \log \frac{[Ox]}{[Red]}
$$

Základní tvar této rovnice ale je

$$
E = E^{\circ} + \frac{RT}{nF} \ln \frac{[Ox]}{[Red]}
$$

kde *R* = 8,314 J K<sup>−</sup><sup>1</sup> mol<sup>−</sup><sup>1</sup> a *F* = 96 485,34 C mol<sup>−</sup><sup>1</sup> . Výraz *RT/F* má rozměr:

 $[RT/F] = J K^{-1} mol^{-1} K/C mol^{-1} = J/C = m^2 kg s^{-2}/A s = m^2 kg s^{-3} A^{-1} = V$ 

Rovnice tedy je rozměrově v pořádku (vzpomeňte, že argument logaritmické funkce musí být bezrozměrný). Jestliže vyčíslíme obě konstanty a předpokládáme, že *T* = 298 K = 25 °C (obvyklá, "laboratorní", "normální" teplota) a zahrneme přepočítávací faktor přirozených logaritmů na dekadické, dostaneme koeficient 0,059, který má ale rozměr volt. Rovnice v první uvedené podobě je tedy rovnicí číselných hodnot, která platí pouze pro potenciál ve voltech a pro teplotu 25 °C.

#### **Literatura**

- 1. Bartsch H. J.: *Matematické vzorce*. SNTL, Praha 1983.
- 2. Pistorius V.: *Jak se dělá kniha*. Paseka, Litomyšl 2003.
- 3. Kočička P., Blažek F.: *Praktická typografie*. Computer Press, Brno 2000.
- 4. ČSN ISO 31-0: *Veličiny a jednotky. Část 0: Všeobecné zásady*. ČNI, Praha 1994.
- 5. ČSN ISO 31-1: *Veličiny a jednotky. Část 1: Prostor a čas*. ČNI, Praha 1994.
- 6. ČSN ISO 31-2: *Veličiny a jednotky. Část 2: Periodické a příbuzné jevy*. ČNI, Praha 1994.
- 7. ČSN ISO 31-3: *Veličiny a jednotky. Část 3: Mechanika*. ČNI, Praha 1994.
- 8. ČSN ISO 31-4: *Veličiny a jednotky. Část 4: Teplo*. ČNI, Praha 1994.
- 9. ČSN ISO 31-5: *Veličiny a jednotky. Část 5: Elektřina a magnetismus*. ČNI, Praha 1995.
- 10. ČSN ISO 31-6: *Veličiny a jednotky. Část 6: Světlo a příbuzná elektromagnetická záření*. ČNI, Praha 1995.
- 11. ČSN ISO 31-7: *Veličiny a jednotky. Část 7: Akustika*. ČNI, Praha 1995.
- 12. ČSN ISO 31-8: *Veličiny a jednotky. Část 8: Fyzikální chemie a molekulová fyzika*. ČNI, Praha 1996.
- 13. ČSN ISO 31-9: *Veličiny a jednotky. Část 9: Atomová a jaderná fyzika*. ČNI, Praha 1996.
- 14. ČSN ISO 31-10: *Veličiny a jednotky. Část 10: Jaderné reakce a ionizující záření*. ČNI, Praha 1996.
- 15. ČSN ISO 31-11: *Veličiny a jednotky. Část 11: Matematické znaky a značky používané ve fyzikálních vědách a v technice*. ČNI, Praha 1999.
- 16. ČSN ISO 31-12: *Veličiny a jednotky. Část 12: Podobnostní čísla*. ČNI, Praha 1998.
- 17. ČSN ISO 31-13: *Veličiny a jednotky. Část 13: Fyzika pevných látek*. ČNI, Praha 1997.
- 18. ČSN 01 1300: *Zákonné měrové jednotky*. ÚNM, Praha 1976.

# **3. CHEMICKÉ NÁZVOSLOVÍ**

Především si řekněme toto: Chemické názvosloví, ať je založené na jakémkoliv principu, je vysoce kodifikovaným popisem skutečnosti. Chtějí-li se uživatelé mezi sebou domluvit, nechtějí-li se vyřadit z mezinárodní vědecké komunity, musí se **dohodnout** na pokud možno jednotném, konzistentním a obecně přijímaném systému. A to nejen chemici, ale i odborníci ze spolupracujících oborů, kdekoliv se chemické názvosloví používá.

Mezinárodní unie pro čistou a aplikovanou chemii (IUPAC) v sedmdesátých letech minulého století vypracovala anglická názvoslovná doporučení pro anorganické i organické sloučeniny Jednotlivým členským státům IUPAC doporučil, aby ustavily národní komitéty, které by vypracovaly názvoslovná doporučení pro příslušný národní jazyk, a to tak, aby byly v co největší míře respektovány zásady názvosloví anglického. České názvoslovné komitéty bezesporu odvedly úctyhodnou práci 1, 2, 3 a tato doporučení jsou u nás snad již do značné míry přijata. V tomto textu není možné se věnovat podrobně názvoslovným pravidlům, snad tedy jen několik pravopisných a typografických zásad.

Prvním problémem je **pravopis**: "progresivní = moderní", nebo "tradiční"? Opakuji, že chemické názvosloví je vysoce kodifikovaný popis skutečnosti a jako takový má s obecným jazykem jen málo společného. Není tedy asi nejnutnější aplikovat i zde obecnou tendenci "přizpůsobovat pravopis tomu, jak se to vyslovuje" – viz kap. 5, část o psaní cizích slov. Snad proto se české názvoslovné komise již od sedmdesátých let minulého století (citované prameny 1, 2, 3 jsou již přepracovanými verzemi původních doporučení) přiklonily k návratu k původním, "tradičním" pravopisným verzím, a to prosím ve spolupráci s příslušnými lingvisty, kteří byli členové těchto komisí. Výsledným stanoviskem bylo, že " ... v odborných textech se v chemických názvech připouští i pravopis tradiční". I když bychom se mohli domnívat, že lépe by skutečnost vystihovalo tvrzení s obráceným důrazem, že ... v populárních textech se v chemických názvech připouští i pravopis moderní", je to v podstatě hraní se slovy a ten hlavní problém, tedy rozhodnutí, zda daný text je "již odborný, nebo "ještě populární", bylo jako horký brambor hozeno do klína uživatelů. Definování rozhraní je vždy problém, jak asi sami víte, v tomto případě o to pikantnější, že již učebnice chemie pro základní školy, jsou-li dobře udělány, používají pravopis "tradiční" – a řekněte mi tedy, kde se prosím uživatel s těmi etylény a ozóny setká? Navíc z výše uvedeného plyne, že v tomto případě "progresivní" se rovná "nemoderní", protože návrat k "tradičnímu" pravopisu trvá již téměř čtyřicet let!

Dovolte mi proto drobnou radu, jak definovat zmíněné rozhraní: Jestliže v románu čtete "vyběhla do jiskřivého jarního slunéčka, aby se nalokala čerstvého ozónu", tak tato osoba ať klidně loká ozón s dlouhým ó. Ale kdekoliv lze právem očekávat, že autor i čtenář vědí, že ozon je O3 a je jedovatý, takže by se moc lokat neměl, tak tam prosím pište ozon s krátkým o .

Takže to shrňme: V názvech chemických prvků a sloučenin (ale **jenom v nich**, v obecných slovech jsou mnohdy přípustné oba způsoby pravopisu a často se dává přednost pravopisu "progresivnímu", celulosa se tedy vyrábí v celulózkách) se vždy používá "tradiční" pravopis, který obecně "vrací pravopis slova k tomu, z čeho vzniklo" $4$ :

- tam, kde bylo v řečtině "tau", je "t" (tyrosin, ...), tam kde bylo "théta", je "th" (methyl-, thiol, thallium, ...), ale tam,. kde bylo "fí", je "f", nikoliv "ph", jako v angličtině (fosfo-, ne phospho-);
- dodržuje se původní psaní zdvojených souhlásek (thallium, allyl-, pyrrol, ...);
- závazné koncovky jsou "-osa", "-osid" a "-asa" (ale i "-som", je odvozen od řeckého "soma", srovn. "somatologie", a to "s" se má i vyslovovat).

prosazuje se odklon od zbytečného psaní dlouhých samohlásek (má být např. "ozon", "chlor") a zbytečné záměny -z- místo -s- (správně je "arsen").

# **3.1 Chemické prvky**

- **–** Značky prvků jsou předepsány (je nezbytné dodržovat malá a velká písmena).
- **–** Význam indexů u značek prvků je také pevně předepsaný, E*<sup>A</sup> <sup>z</sup> <sup>Z</sup> <sup>v</sup>* , kde *A* je nukleonové (hmotnostní) číslo, *Z* je protonové (atomové) číslo, *z* je označení náboje, stavu ionizace či excitace a *v* je počet atomů v molekule.
- Pro označení valence lze použít zápisy AIII i A<sup>III</sup> i A(III) všechny jsou správné, jenom pozor opět na jednotnost.
- **–** Značky prvků se píší **zásadně STOJATÝM PÍSMEM**, tedy i obecné symboly (Me pro obecný kov, X - halogen, AB - binární sloučenina, M**·** – molekulový ion v NMR). Půltučné písmo je přípustné.
- **–** Symboly označující částice (proton p, elektron e atd.) se píší stojatě, stejně jako symboly hladin a slupek (K, L, π atd. – proto např. π-elektrony je stojaté π).

# **3.2 Chemické sloučeniny**

- **–** Názvy anorganických sloučenin v češtině tvoří zpravidla dvouslovné označení, s obráceným pořadím podstatného a přídavného jména oproti běžnému jazyku (kyselina sírová, oxid uhličitý). Názvy organických sloučenin zpravidla tvoří jedno slovo (s výjimkou kyselin apod.), bez mezer. Pro oddělení částí názvu se používá závorka či divis, např. bis(2-chlorethyl)ether, cyklohexanon-oxim, ale **vždy bez mezer**. V jiných jazycích mohou být pravidla odlišná, pozor např. na značně rozdíly v angličtině.
- **–** Lokanty *o*-, *m*-, *p*-, *N*-, *O*-, *S* apod. pro označení polohy substituentů se píší kurzivou podobně jako stereodeskriptory (*cis*, *trans*, *meso*, *E*, *Z*, *R*, *S*) a *sek*-, *terc*-. Předpony bis-, tris-, cyklo-, iso- jsou však vždy stojatě.
- **–** Vzorce chemických sloučenin se podobně jako značky chemických prvků píší **VŽDY stojatě (tj. i v kurzívním textu, např. v nadpisu)**.
- **–** Číselné indexy udávající počty atomů ve vzorcích se dnes často nahrazují číslicí v řádku (útlocitnější osoby dají číslici alespoň do závorek). Smiřme se s touto nedokonalostí opravdu jenom tam, kde není jiné pomoci, např. polích databází, a vyhněme se jí tam, kde je to jenom lenost. Totéž platí pro kurzivu, řecké symboly atd.
- **–** Vzorec jednoho individua se píše vždy dohromady (všechno bez mezer, závorky, divis). Plstí to tedy i pro vzorce adičních sloučenin, např. CuSO<sub>4</sub>.10H<sub>2</sub>O.
- **–** V chemických rovnicích se ale mezi číselným koeficientem a vzorcem **vždy** vynechává mezera:

 $H_2 = 2 \cdot H^+ + e^-$ 

### **Literatura**

- 1. Klikorka J., Hanzlík J., Edits: *Názvosloví anorganické chemie*. Pravidla k roku 1985, vypracováno českou komisí pro názvosloví anorganické chemie. Academia, Praha 1987.
- 2. Bláha K., Ferles M., Staněk J. a kol.: *Nomenklatura organické chemie*. Academia, Praha 1985.
- 3. *Průvodce názvoslovím organických sloučenin podle IUPAC*. Academia, Praha 2000.
- 4. Duchoň J., Kahovec J., Kotyk A., Oliva K.: Chem. listy *98,* 943 (2004).

# **4. TABULKY, GRAFY A OBRÁZKY**

Tabulky a obrázky jsou korunou odborného pojednání. Jsou nepostradatelné pro prezentaci výsledků a jejich interpretaci, vynikající pro shrnutí výkladu apod. Naproti tomu špatně uspořádaná tabulka nebo nepřehledný graf jsou k ničemu, nebo i výklad pokazí. Přehledné a účelné sestavení dat do tabulky nebo zhotovení přehledného obrázku vyžaduje zkušenosti a někdy i dost trpělivé práce.

Důležitá zásada je, že tabulky a obrázky by měly být samostatně srozumitelné – sami z vlastní zkušenosti víte, že při rychlém "prohlížení" prací si první (a nezřídka i poslední) dojem uděláte právě podle tabulek a obrázků. Proto si jejich zpracování zaslouží velkou péči. I tabulka nebo obrázek mají název a tyto názvy by měly být dostatečně informativní, aby byly "samonosné", aby obsahovaly alespoň základní informaci nutnou k porozumění obrázku či tabulce.

Každá tabulka nebo obrázek musí mít číslo (důležité nejen pro toho, kdo bude text zpracovávat, ale i kvůli odkazování),. Číslování je opět nejvhodnější desetinné, zpravidla podle kapitoly (tedy jen dvě čísla, např. Tab. 1.1, Obr. 3.17);

Umístění tabulky nebo obrázku na stránce je do značné míry otázkou estetického cítění autora. Je však důležité pokusit se je umístit na stejné stránce (resp. na dvoustraně, kterou má čtenář při otevření před sebou) jako doprovodný výklad. Neustálé listování čtenáře zbytečně obtěžuje. Také zpravidla vypadá lépe, pokud se tabulky a obrázky sdruží na stránce buď nahoru, nebo dolů, a zbytek stránky se vyplní souvislým textem. Tříštění textu po několika málo řádcích nevypadá moc hezky a jenom působí technické obtíže.

Pokud má být obrázek nebo tabulka umístěn "na ležato", otočené o 90° oproti textu, znamená to, že záhlaví tabulky nebo horní strana obrázku je VŽDY orientováno k levé straně.

Oblamování tabulek, obrázků nebo jiných objektů textem je již záležitostí pokročilé grafiky a doporučila bych se mu v textech zpracovávaných běžnými textovými editory raději vyhnout.

Na stránkách 36 až 38 jsem si dovolila naznačit několik možných uspořádání tabulek a jejich nadpisů, jako určitou nápovědu.

### **4.1 Tabulky**

V odd. 1.11 jsme si řekli několik jednoduchých typografických pravidel, která tady je pro jistotu ve stručnosti zopakujme:

Pro typografickou úpravu názvů tabulek platí podobná pravidla jako pro nadpisy v textu, především prosím pamatujte, že za názvem **NIKDY NENÍ TEČKA**. Za vlastním názvem tabulky někdy následují poznámky (podrobnosti), nebo mohou být umístěny pod tabulkou. Název i poznámky se zpravidla zarovnávají vlevo, tj. "na praporek"

Bývá zvykem text v záhlaví sloupců tabulky zarovnávat na střed, v záhlaví řádků zleva a v jednotlivých polích tabulky buď na střed nebo zleva, nedělit slova. Čísla v polích tabulky se zarovnávají zprava, pod sebou příslušné číselné řády. Optimální je, je-li tabulka celkově stejně široká jako řádky textu (šířka zrcadla). **V tabulce nesmí být prázdné pole** (musí v něm být alespoň pomlčka; nula v poli tabulky znamená, že nulová hodnota byla experimentálně nalezena). Text v hlavičkách sloupců zpravidla začíná velkým písmenem, text v hlavičkách řádků buď malým, nebo velkým, ale jednotně v celé tabulce, text v jednotlivých polích tabulky vždy malým (nemá-li vyslovený charakter vět, pak ale musí taky končit tečkou).

Soustřeďme se však na matematickou otázku: Jak psát symboly veličin a jejich jednotky v záhlaví sloupců nebo řádků? Pro vztah mezi veličinou *x*, její číselnou hodnotou a jednotkou platí již uvedený vztah

$$
d = \{d\} \cdot [d]
$$

kde [*x*] je obecný symbol jednotky veličiny *x* (např. obecný symbol délky je [*L*]) a {*x*} je číselná hodnota této veličiny ve zvolených jednotkách (obecný symbol číselné hodnoty je značka příslušné veličiny ve složených závorkách, např. zápis  ${d_n = 6$ " znamená "číselná hodnota délky vyjádřené v metrech je šest"). Z algebraických zákonitostí je zřejmé, že číselnou hodnotu veličiny je možné vyjádřit jako poměr veličiny a její jednotky, např. *d*/m = 6. V polích tabulky uvádíme právě tyto číselné hodnoty (totéž píšeme nebo odčítáme na osách grafu) a napíšeme-li tedy do záhlaví sloupce (nebo k ose grafu) např. *d*/m a v příslušném poli tabulky nebo na ose grafu odečteme 6, je vše v dokonalém pořádku. Kupodivu se však s tímto elegantním, přehledným a matematicky jednoznačným způsobem zápisu setkáváme spíše výjimečně a mnohem běžnější je uvádění jednotek v závorkách, nebo oddělených od symbolu veličiny čárkou. Kulaté závorky nejsou špatně, zápis typu "*m*, kg" také ne – jenom tímto způsobem zápisu rezignujete na precizní matematickou formulaci. Jednotka ale opravdu **nesmí být v lomených (hranatých) závorkách** z důvodů, které byly objasněny výše. Můžete napsat " $[m] = \text{kg}$ ", ale nikdy ne "*m* [kg]". Opakuji znovu toto tvrzení, i když se obávám, že se nesetká u vás s pochopením, protože praxe psaní značek jednotek do lomených závorek je velmi běžná a vžitá – bohužel je ale nesprávná.

Při uvádění číselných hodnot laskavě respektujte jednoduchou, i když v období elektronických kalkulaček a kalkulátorů bohužel často opomíjenou zásadu: uvádějte pouze **platný počet desetinným míst**. A také prosím nezapomínejte na **oddělování číslic** v dlouhých číslech po třech řádech (viz upozornění na možné problémy v komunikaci Excelu a Wordu na str. 22).

Je ale ještě jeden problém: Čísla uváděná v polích tabulky nebo na osách grafu by měla být, pokud je to možné, v rozmezí řádů  $10^{-2}$  až  $10^{3}$  (tedy 0,01 až 999) – je to pro snazší orientaci čtenáře. Aby se toho docílilo, používají se právě různé **násobné a dílčí jednotky**. Dovoluji si zdůraznit, že násobné a dílčí jednotky jsou **zcela plnohodnotné** jednotky SI, které byly zavedeny z právě uvedeného důvodu, tj. aby se získávaly číselné hodnoty v "rozumném" řádovém rozmezí. Nelze tedy souhlasit se stanoviskem, které se objevovalo (v současnosti myslím je přece jen již na ústupu) a hlásalo, že např. "musí se udávat vzdálenost v metrech, protože to je jednotka SI, a nikoliv v milimetrech, které by se pro číselný řád daných hodnot podstatně lépe hodily".

Někdy ale vhodnou dílčí jednotku nemůžete či nechcete použít, a potřebujete uvádět hodnoty např. v řádu *x* ⋅ 10<sup>−</sup><sup>8</sup> m. Napišme si zase rovnici pro délku *d* a obecné číslo *x*:

$$
d = x \cdot 10^{-8} \text{ m}
$$

Její matematickou úpravou dostaneme

$$
x = d/10^{-8}
$$
 m nebo  $x = d \cdot 10^8$ /m

Souhlasíte? Ať však napíšete do záhlaví sloupce či k ose grafu "*d* /10<sup>-8</sup> m", nebo "*d* ⋅ 10<sup>8</sup>/m", stejně může být čtenář na rozpacích, zda je délka řádově setiny mikrometru, nebo desetitisíce kilometrů (zvolený příklad je záměrně velmi jednoduchý, tohle by asi každý z logiky věci snadno uhádl, ale ne vždy je situace tak průhledná). Jelikož ale ani při zápisu pomocí závorek či s čárkou není výsledek o nic jednoznačnější, je asi lépe se podobným "pastičkám" vyhýbat a vznikne-li taková situace, raději porušit pravidlo "čísel od 0,1 do 999".

# **4.2 Obrázky**

Přípravu a zpracování obrazové dokumentace k textu a jejich kvalitu považuji dnes za vůbec největší problém při tvorbě odborných prezentací, a to navzdory široké škále dostupných grafických editorů a technickým možnostem scannerů – nebo možná ne navzdory, ale právě kvůli nim.

Mějte prosím na paměti, že pro tištěné prezentace nejde jenom o to podklad zhotovit, ale také to potom vytisknout. Pro jednoduchost si dovolím obrázkový materiál zhruba (a tudíž s určitou nepřesností) rozdělit na tři skupiny podle stoupající obtížnosti reprodukce:

- čárové kresby (zvané též pérovky),
- polotónové předlohy,
- autotypie (neboli fotografie).

**Fotografie** bývají zdánlivě jednoduché pro autora, ale jejich reprodukce tiskem může často dopadnout tristně. Zvlášť moderní tiskové stroje pro malonákladové publikace, které jinak poskytují při vydávání odborné literatury nedocenitelné služby, často prostě nemají technické možnosti autotypie reprodukovat kvalitně, zvlášť když fungují na principu podobném kopírce. Ale nejenom to. Uvědomte si prosím, že při tisku se zabarvená plocha reprodukuje jako pravidelný rastr barevných bodů. A jestliže použijete pro další tisk předlohu již jednou vytištěnou, byť byla sebekvalitnější, původní rastr a rastr nového tisku spolu mohou interferovat a mohou vzniknout prakticky neodstranitelné "kocoury" (proto v tomto směru byla podstatně méně problematická klasická chemická fotografie, kde je rozložení zabarvených bodů náhodné). Dále: Reprodukuje-li se barevná fotografie černobíle, znamená to vždy výrazné snížení kvality (ostrosti). Proto doporučuji: Přejete-li si opravdu doplnit své dílo fotografiemi, vyplatí se PŘEDEM konzultovat technické možnosti s vydavatelem.

Reprodukce čárových předloh nečiní zpravidla problémy, polotónové předlohy již mohou při reprodukci někdy působit potíže podobné jako fotografie (jednolitost barevných ploch). Ale zato ty problémy se zhotovením "kreslených" podkladů!

Proberme nejprve tu zdánlivě jednodušší a dnes zvláště hojně používanou možnost, že obrázek odněkud "stáhnete". Nenechte se ukolébat falešnou představou, že máte-li scanner, není vám nic odepřeno. To se předloha do scanneru klidně umístí maličko křivě, nastaví se veliké rozlišení a na výsledné kopii jsou nečitelné popisky, zubaté linie místo plynulých křivek a nejzřetelněji jsou patrné řádky vytištěné na druhé straně listu. Ale i kdyby předlohy byly naskenovány správně, z kvalitních podkladů, nicméně každý z jiného zdroje, s jiným písmem popisků, s jinak upravenými popisy os, často dokonce v českých textech s anglickými popisky, s desetinnými tečkami atd. atd. - tak je na první pohled zřejmé, jak byla výsledná prezentace sešitá horkou jehlou. Celkové kvalitě vaší publikace i vašemu odbornému renomé to opravdu nepřispěje.

Problematické je reprodukování záznamů z měřicích přístrojů: spekter, chromatogramů apod. Křivky bývají tak členité, že prakticky jakýkoli způsob kopírování nemůže poskytnout odpovídající kvalitu a i originální záznam bývá často na papíru s určitým rastrem nebo potiskem, který pro reprodukci není použitelný. Relativně nejlepší je pokusit se alespoň získat kvalitní reprodukci experimentálního záznamu, zřetelnou, plynulou křivku, s dostatečným rozlišením a dostatečně kontrastní, a dokreslit k ní potřebné popisy (osy, stupnice atd.).

Pro vytvoření vlastních podkladů je k dispozici řada grafických editorů, pro jejich obsluhu slouží četné manuály. I pro toho, kdo to umí (a já bohužel mezi ně nepatřím), to ale není úkol rychlý a zcela bez problémů a asi se vyplatí najmout si služby odborníka-grafika. Pro dobrý výsledný dojem bych jenom doporučila kreslit obrázek v podstatě tak velký, jak velkou plo-

chu bude zaujímat v hotovém díle. Tomu se potom snáze přizpůsobí tloušťka čar, velikost popisků i celková členitost obrázku, ale především se zabrání zhoršení kvality předlohy, ke kterému při podstatnějším zmenšování vždy do určité míry dojde.

Grafy nebo oblíbené vývojové diagramy se pořídí relativně snadno, s běžným softwarovým vybavením. Dovolte mi ale uvést několik důležitých pravidel pro popisy os v grafech:

- **–** Popisy os jsou nezbytné, **vždy a za všech okolností**.
- **–** U osy může být buď pouze název veličiny (slovo, slova) či její symbol je to v pořádku, ale na ose pak nesmí být číselná stupnice.
- **–** Je-li na ose stupnice a jsou uvedena čísla, musí být uvedeny nejen názvy nebo symboly veličin, ale i jednotky - a naopak, jsou-li uvedeny jednotky, musí být na ose stupnice.
- **–** Na osách **nesmějí být nikdy pouze jednotky**, bez názvu nebo symbolu veličiny.

Důležitá je správná volba stupnice os: čísla by neměla být moc hustě, měly by to být násobky 5 nebo 10, sudá čísla apod. (i v tak jednoduchém prostředí, jako je Excel, se o toto postará program automaticky). Také čísla na osách by měla ležet mezi hodnotami 999 a 0,1 (totéž jako v tabulkách, viz odd. 4.1). A nezapomeňte prosím: v popiscích v obrázku je rozhodně správnější (a pro čtenáře názornější) použít stejné typy písma (symboly apod.) jako v textu.

A důležitá připomínka na závěr: Pokud předáváte váš produkt jako wordový dokument, můžete do něj obrázky vložit na příslušná místa v textu (pro informaci), ale mimo to připojte obrázky samostatně, **v původním formátu**. Potom, pokud váš text dostane do rukou profesionál pracující s kvalitním grafickým editorem, může se pokusit opravit nedokonalosti. Vložením do Wordu se ztrácí kvalita obrazových předloh, a to nevratně.

# **4.3 Příklady**

### **Příklady umístění popisu os**

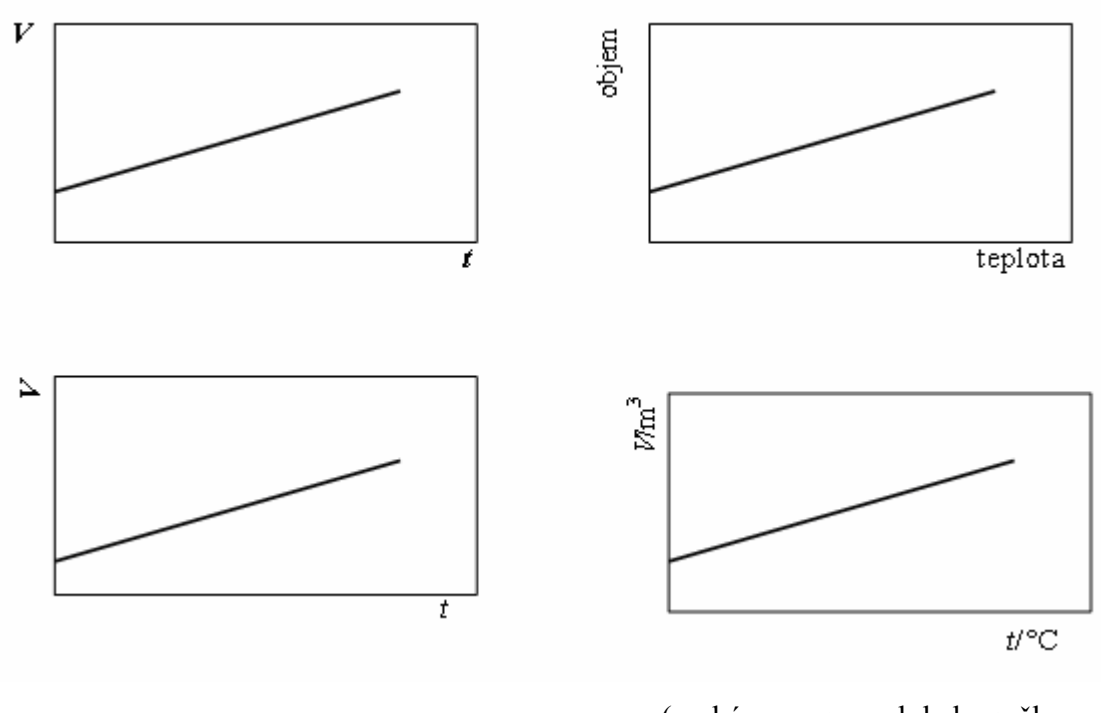

(v ukázce vpravo dole by měly na osách být STUPNICE)

(Přerušovanými čarami je naznačeno zarovnání svislých okrajů, event. účaří popisku a vlastního obrázku.)

xxxxxxxxxxxxxxxxxxx xxxxxxx xxxxxxxxxxx xxxxxxxxxxxx xxxxxxxxx xx xxxxxxxxx xxxxxxxxxxxxxxxxxxx xxxxxxx xxxxxxxxxxx xxxxx xxxxxxxxxxxxxxxxxxx xxxxxxx xxxxxxxxxxx xxxxxxxxxxxx xxxxxxxxx xx xxxxxxxxx xxxxxxxxxxxxxxxxxxx xxxxxxx xxxxxxxxxxx xxxxxxxxxxx xx xxxxxxxxx.

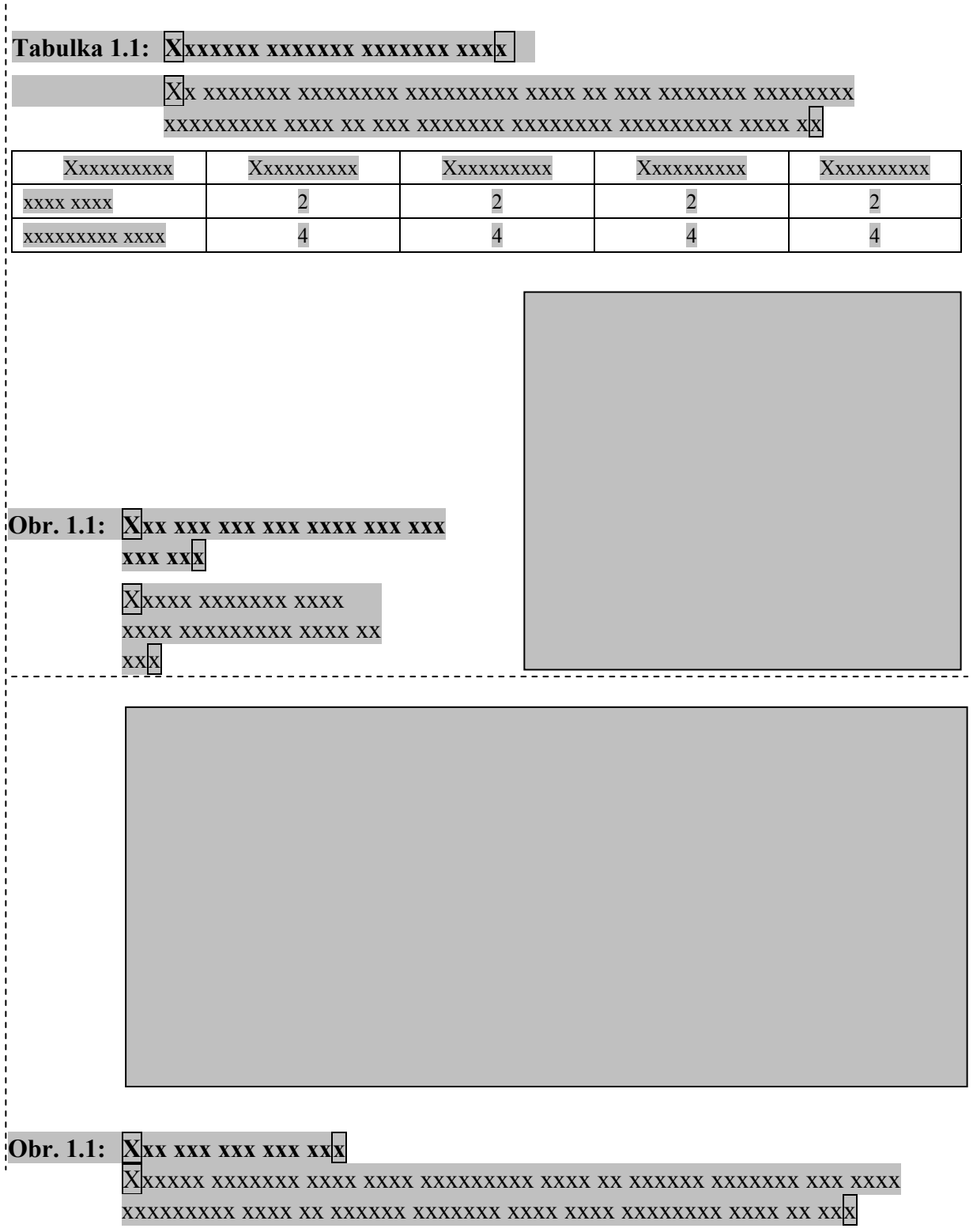

#### **Příklady umístění obrázků na stránce (pro tabulky platí totéž)**

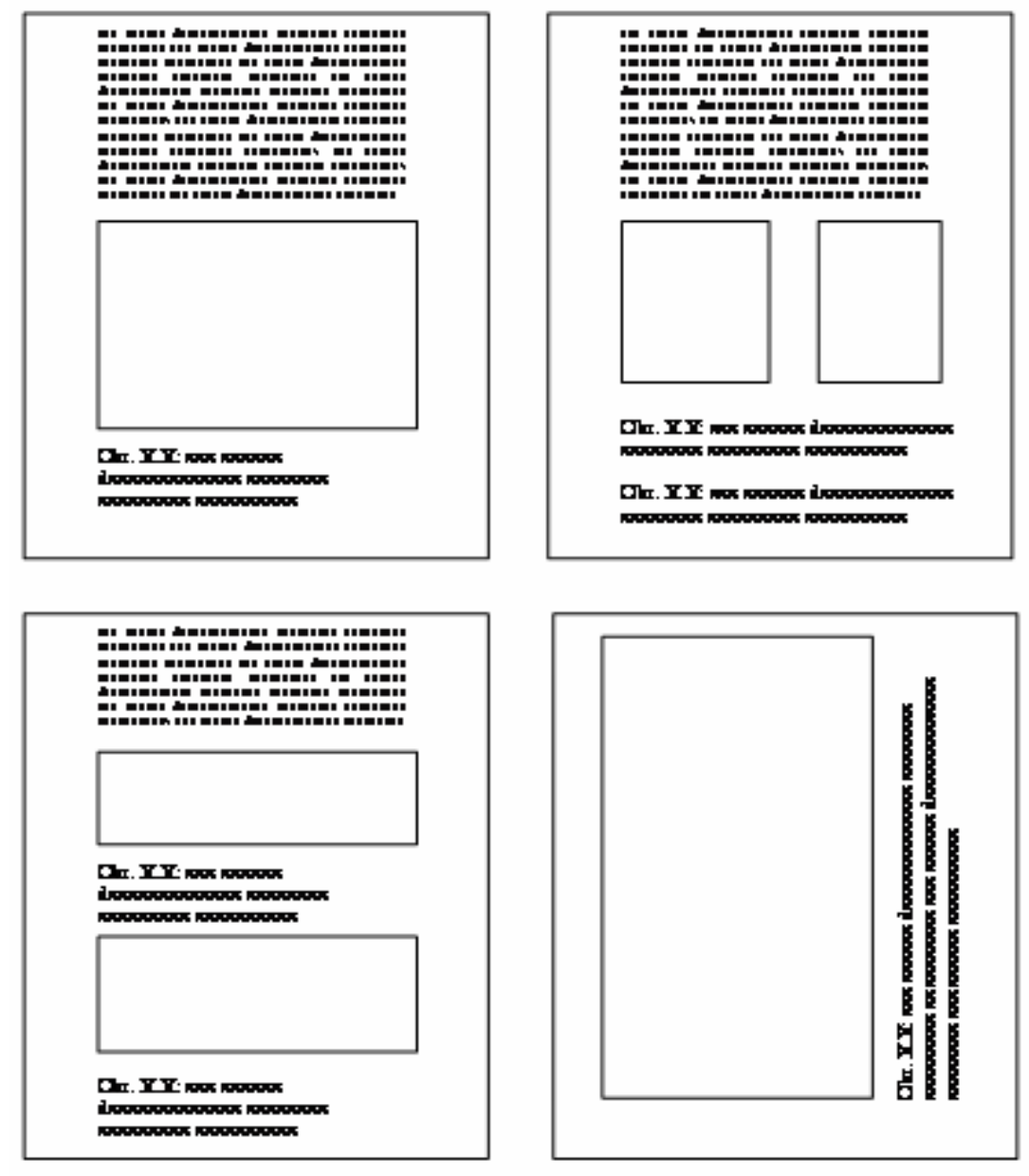

# **5. JAZYKOVÉ A STYLISTICKÉ PROBLÉMY**

Především dovolte místopřísežné prohlášení:

Nehodlám touto kapitolou zasahovat do hájemství odborníků na český jazyk. Pouze si po mnohaleté zkušenosti s redigováním textů dovoluji upozornit na některé časté problémy. A rozhodně si nečiním iluze, že touto nedlouhou kapitolou nahradím nedostatky školního jazykového vzdělávání a prorazím bariéru tradiční nechuti ke kultivovanému vyjadřování. Ráda bych ale vykřesala jiskřičku zájmu o věc. Berte prosím tedy tento text jako určitou sbírku vybraných a sebraných rad na toto téma.

Úvodem pár základních termínů: Rozlišujeme **spisovnou češtinu**, jazyk prestižní, a **obecnou češtinu** (náhrada dialektů) – to je vlastně naše mateřština, kterou používáme při běžné komunikaci. Z hlediska citového zabarvení rozlišujeme **knižní vyjadřování**, formální, **hovorový jazyk**, neformální, a výrazy či vazby **stylově neutrální - ty jsou asi obecně nejvíc žádoucí**.

Je velký rozdíl mezi vyjadřováním knižním, formálním, a mezi neformálním hovorovým jazykem. Záleží na okolnostech a založení autora, zda dá v určité situaci přednost výrazu knižnímu, nebo zda se mu bude zdát přece jen příliš násilný. Ale od hovorového jazyka je zase ještě lán cesty k nedbalému slangu, newspeaku, jazyku buranskému, hajdaláckému a popírajícímu jakoukoliv kulturnost mluvčího. Jestliže při veřejném televizním udělování Zlatých lvů šlechetný sponzor opakovaně říká "bysem", nedokazuje tím, že je "frikulín" (free - cool - in), ale že je hlupák. Slibme si, že se budeme snažit nesnížit se k takovému barbarství **nikdy**. Jazyk odborných sdělení má logicky své specifické rysy; neměl by však působit ani příliš knižně, zastarale, formálně, ani nesmí nikdy sklouznout do úrovně hovorové nebo naopak do laboratorního slangu.

Móda se mění, jazyk se vyvíjí, stává se přípustným i to, co bylo před krátkou dobou zcela nemyslitelné. Vzniká nový **úzus**, který se potupně **kodifikuje** a vzniká **norma** (zpravidla představovaná novými pravidly). Jazykovědci potom rozlišují:

- **–** chyby proti spisovné normě (nespisovné tvary),
- **–** hyperkorektní tvary,
- **–** chyby z neznalosti,
- **–** chyby v rovině myšlenkové,
- **–** chyby dané nevhodností výrazových prostředků pro danou situaci.

Existuje mnoho knih věnovaných právě problémům jazyka a stylistiky (některé cituji na konci této kapitoly). Pravdou ale je, že mnohé rady v nich jsou radami "knížecími", protože říkají, jaký by měl být výsledek, ale nikoliv jak toho dosáhnout.

Zůstala bych tedy v jednodušší rovině a uvedu několik zcela konkrétních rad, potom se zmíním o několika podle mého názoru nejčastěji se vyskytujících triviálních chybách a v odd. 5.3 bych si dovolila v abecedním řazení uvést některé časté problémy.

### **5.1 Rady**

**DOPORUČENÍ 1: Každý autor by byl schopen sám ve svém textu najít a opravit naprostou většinu chyb, jen kdyby svůj text pořádně přečetl, pečlivě, třebas mnohokrát.**

**DOPORUČENÍ 2: Jestliže nevíte, zda je napsaná věta správně, změňte formulaci na jinou, jejíž správností si jste jisti. Předpokládá to ovšem, že v pytli nápadů máte pro co sáhnout.** 

# **5.2 Nejčastější triviální chyby**

Autoři odborných textů z oblasti přírodních a technických věd nemívají a asi ani nemohou mít rozsáhlé odborné lingvistické vzdělání a někdy nemají čas ani chuť se orientovat v některých vysoce odborných doporučeních týkajících se jazyka a stylu. Co ale je patrné na první pohled, každému, to jsou **triviální chyby**, hrubé prohřešky proti nejzákladnější jazykové kultuře.

- **Nejednotnost pravopisu.** Pravidla českého jazyka připouštějí v mnohých případech dvojí pravopis určitého slova (více si o tom povíme dále). Přitom snahou moderního živého jazyka je plynule se přizpůsobovat potřebám uživatelů, což v češtině vede k postupnému nahrazování pravopisu "tradičního" zápisem "progresivním" neboli "moderním". Po každé takové změně zpočátku ti konzervativnější protestují a zoufají si, ale postupně i oni přivykají, alespoň částečně. Docela jistě je věcí autora, jeho individuálního stylu a cítění, kam až je ochoten "progresivní" pravopis přijmout – měl by při tom alespoň do nutné míry respektovat přání nakladatelství nebo editora. Ale v těchto zvolených nebo dohodnutých mantinelech je nutno dodržovat jednotnost – nelze totéž slovo psát jednou tak, jinde onak, nelze napsat v jedné větě "analýza" a o tři řádky dále "synthesa". To rozzlobíte každého!

- **Chyby se shodě (podmětu s přísudkem, podstatného jména se zájmenem či s přívlastkem** (bývaly za ně pětky z diktátů na základní škole a divili byste se, jak jsou časté!). Setkáte se s rozpaky v případech mužského životného či neživotného rodu (zda lodě vyplouvaly nebo vyplouvali), v ženském rodě (sem patří i proslulé lahůdky typu "dívky a chlapci seděly", ale chytáky tohoto druhu najdete spíš v diktátech z češtiny, rozumný autor se takovým pastičkám raději vyhne), ale zvláště často se s nimi setkáváme v kombinacích se středním rodem: formulace typu "města byly", "města, které", "starobylé města" jsou bohužel tak časté, že se někdy dokonce začínají uvádět jako přípustné.

- **Chyby v tvaru sloves ve třetí osobě plurálu.** Málokterý autor si je jistý, zda "oni musí", nebo "oni musejí", "oni smí", nebo "oni smějí". Dříve jsme se učili jednoduché pravidlo, že tvar se řídí podle rozkazovacího způsobu, moderní pravidla někdy připouštějí kromě tvaru s -ej- i kratší tvar bez něj. Nejste-li si jisti a nemůžete nebo nechcete se podívat do slovníku či pravidel, řiďte se nicméně podle uvedeného pravidla s rozkazovacím způsobem, pak to budete mít správně vždy.

**Chybné tvary zájmen.** Obzvláště tristní. Proslulé zájmeno "já" se v odborných textech moc nevyskytuje (tudíž ani neskloňuje, k velké úlevě mnohých). Stačí ale problémy s ostatními osobními zájmeny, tvary ho/jeho/jej/je, nebo ji/jí, ni/ní. Pozor taky na vztažná zájmena, která se v běžné mluvě už tolik nepoužívají, ale v odborném textu ano: jenž, jemuž, jimž, jímž, již, jíž, atd., atd. Prosím věnujte tomu alespoň trochu péče a "nestřílejte od boku". Nebo větu naformulujte jinak, nemůžete-li nebo nechcete-li hledat (viz rady v dalším textu). Taky pozor na to, že čeština má zájmeno "svůj", kterým se přivlastňuje podmětu, na rozdíl od angličtiny, která toto nemá. Při překladech (ale nejen při nich) pak z nepozornosti vznikají legrační chyby (věty typu "Pozvala své přátele" a "Pozvala její přátele" se mohou týkat dvou zcela rozdílných skupin osob).

- **Chybné a nekonzistentní pády.** Tyto chyby jsou typickým příkladem chyb z nepozornosti, vznikají při nedůsledných úpravách textu nebo prostou nedbalostí a bohužel jsou velmi časté. A přitom pozorným čtením je musí snad každý odhalit! Formulace typu ... ... je úměrná hodnotě proudu procházejícímu ..."? Je přece úměrná hodnotě če**ho**? hodnotě to**ho** proudu procházející**ho**! Nebo je úměrná če**mu**? to**mu** proudu procházející**mu**! Další příklad: vyjádření "... s výsledky testů získaných s prvky ... " by se asi mělo opravit na "... s výsledky testů získan**ými** s prvky ..." (nezískal testy, ale výsledky).

- A ty čárky! Snad každý v nich dělá chyby! Uvádí se, že snahou moderní češtiny je "nepřetěžovat větu čárkami". To ale neznamená, že se mohou čárky vynechávat tam, kde jsou pro smysl vyjádření zásadní. Vložené věty nebo i určité typy vložených částí věty se oddělují čárkami **z obou stran**. Přitom snad polovina autorů neudělá čárku před vloženou částí (a to často ani před zcela evidentní spojkou, jako je který, aby, ...) a skoro většina autorů neudělá čárku na konci. Vznikají tak často nerozpletitelné zmatky. Přitom odborný jazyk nemůže vystačit s jednoduchými, holými větami. A ve složité větě fungují čárky jako rozcestníky u turistických cest. Tak si to pamatujte a nelibujte si v pohodlné lenosti tvrzení, že "čárky stejně nikdo neumí"! Přiznejte si, do jaké míry to je pohodlnost.

# **5.3 Časté problémy**

### **Cizí slova**

Z lingvistického hlediska se rozlišují:

- **–** citátové výrazy (fair play; *in vivo*, *in situ*, *off-line* tato slova je vhodné psát kurzivou);
- **–** cizí slova ještě nejsou plně zařazena, používá se původní pravopis: fortissimo, laser;
- **–** přejatá slova používá se počeštěný pravopis;
- **–** zdomácnělá slova: fotbal, růže, pošta;
- **–** hybridní slova: elektroléčba, nanočástice.

Teoreticky se upravuje pravopis přejatých slov **podle výslovnosti**: -e-/-é- místo -ae-, -ai-, -oe- (aféra, pedagog, rentgen); -k- místo -c-: kakao, kaňon, streptokok; -j- místo -i/y- vysl. jako -j-: hokej, jachta; -t- místo -th- (teorie, metoda, téma, teze). Až sem bychom asi neměli problémy. Ale: -z- místo -s-, to je ten kámen úrazu.

Kde je v původním slově -s- vždy vyslovované [z], píšeme -s- i -z-, přičemž tvary se -z- se považují za stylově neutrální (exkurze, fyzika, univerzita).

Ve slovech začínajících na kons- píšeme -s- i -z-, u zdomácnělých slov zpravidla -z- (konzerva, konzultace); ale: konsekvence, konsensus (s se zde také VYSLOVUJE!);

Ve slovech končících na -ns, -rs, -ls píšeme -s- i -z-, bez stylového rozlišení.

Ve slovech končících na -ismus můžeme psát obojí, ale tvary se -s- jsou stylově neutrální

Slova začínající na dis- se píší pouze se -s- !!! (POZOR NA dys-, má jiný význam.)

Doporučuji vždycky "s", protože se i vyslovuje: busola, disertace, diskuse, impuls, kurs, misantrop, plisovaný, puls, renesance, resort, revers, režisér, skansen, spropitné.

**Doporučuji obecně používat "progresivní" pravopis**, ale něco jiného je chemické názvosloví - vysvětlili jsme si již, že i v **češtině by měl být VŽDY "tradiční" pravopis.**

### **Čárky nejsou zas tak složité!**

Před i za **vloženou větou** musí být čárka VŽDY (neumíte-li poznat vloženou větu, spočítejte si slovesa, a kolik sloves, tolik vět).

**Přívlastek volný** (rozvíjí platnost celé skupiny) se čárkami odděluje (před i za), **přívlastek těsný** (vypuštění mění význam) se čárkami neodděluje: "Ženy oděné minisukněmi naházeli muslimové do řeky." znamená, že se koupaly jen ty s minisukněmi, "Ženy, oděné minisukněmi, naházeli muslimové do řeky." znamená, že tam naházeli všechny.

Čárkami se odděluje přístavek za jménem: RNDr. Novák, CSc., ...

Čárka se dělá před *nebo* ve významu vylučovacím (Poslechneš, nebo ti mám naplácat?), před *a proto*, *a tedy*, *a ne*.

Několikanásobný větný člen se odděluje čárkou:

- **–** jsou-li k sobě členy přiřazeny bez spojek nebo nejsou-li mezi nimi spojky *a*, *i*, *ani*, *nebo*, či **ve významu slučovacím** (koupil pečivo, mléko a máslo);
- **–** mezi výrazy vyjadřujícími poměr stupňovací, odporovací, důsledkový, přípustkový apod.: nejen ..., ale i ...; jak ..., tak ... (velmi častá vazba, ale doporučuji s ní šetřit, znamená čárku navíc); ..., až ...; ..., ani ...; ..., nebo ...

Pozor na rozdíly češtiny a angličtiny, stále častěji se lze setkat s tím, že anglické psaní čárek proniká do českých textů. Anglicky se píše např. "bred, butter**,** and milk"; česky je správně "chléb, máslo a mléko" (bez čárky). Anglicky je správně: Under these conditions**,** the system is in equlibrium. Česky je správně: Za těchto podmínek je systém v rovnováze. (bez čárky!).

### **Délka samohlásek**

Prosím rozlišujte krátké i v účelové příponě -icí, a dlouhé í v příponě označující probíhající akci, -ící; je kropicí konev / muž kropící trávník, balicí papír / prodavač balící zboží, řídicí páka / řídící učitel, těsnicí kroužek / instalatér těsnící potrubí

**Vždycky KRÁTKÁ samohláska je ve slovech**: aktiv, beton, buldozer, buvol, expertiza, fobie, garderoba, kasino, kviz, marihuana, mikrofon, minus, odpřisahnout (i když je přísaha), opletačky (i když je oplétat), pardon, piano, schematický, sporožiro, stadium, staniol, sugestivní, sympozium, šampon, tematický, teze, tchyně, vytyčit, žluva aj.

**Vždycky DLOUHÁ samohláska je ve slovech**: ateliér, blůza, disciplína, fakír, fíkus, fólie, glóbus, holínky, kartotéka, kritérium, lékárna, liána, malárie, odpočívadlo, panoráma, počítač, potápěč, provizórium, prozatímní, schéma, skóre, stíhačka, téma, úhlopříčka, uklízečka, upřímnost, uragán, vitrína, výjimka (nikoliv vyjímka, i když je vyjímat), výšivka (nikoliv vyšivka, i když je vyšívat) aj.

### **Hranice slov v písmu**

#### **Oddělené divisem se píší:**

jména osobní a místní: *Čapek-Chod, Ostrava-Poruba;* 

složky v souřadném stavu (můžeme dát plus nebo "a"): *propan-butan, literárně-hudební*  (první část složeného slova končí na *-sko, -cko, -ně* a *-ově*);

složky vyjadřují vzájemnost nebo protiklad: česko-anglický, oxidačně-redukční;

#### **Bez divisu jako jedno slovo se píší:**

složená přídavná jména nebo složeniny přídavných a podstatných jmen (chemickotechnologický, jihomoravský, trestněprávní - je trestní právo);

Platí, že končí-li první část složeného slova na -o , píše se jako jedno slovo (hluchoněmý, sladkokyselý); má-li zakončení -ě, píše se jako dvě slova (fyzikálně chemický = je fyzikální chemie, ale pozor, ne oxidačně redukční, to musí být s divisem, protože oxidační redukce je ...).

Modrozelený znamená barvu mezi modrou a zelenou, modro-zelený znamená kombinaci ploch modrých a zelených. Fotografie je ale černobílá, přestože je to vše mezi bílou a černou.

### **Interpunkce**

Věta končí **tečkou**, **ZA tečkou** je mezera! POZOR, počítač považuje za větu cokoliv končící tečkou a mezerou, v režimu automatických oprav vám tedy bude vnucovat 15. Dubna; nechcete-li zešílet, doporučuji tuto automatickou opravu vypnout (ve Wordu *Nástroje/Možnosti automatických oprav/Automatické opravy* se odznačí políčko *Velká písmena na začátku vět*).

Tedy mezera opravdu není před tečkou (a jak často se to bohužel v textech objeví!), ale za ní, stejně tak je mezera **za čárkou**, ne před ní, mezera je **za středníkem**, **za dvojtečkou**. I v případě **uvozovek** pozor na mezery a taky na to, že české uvozovky jsou jiné než anglické:

▫**"**české**"**▫▫**"**anglické**"**▫

### **Oddělovací znaménka**

**Divis** (spojovník, rozdělovník) nemůže mít kolem mezery (Gay-Lussacův, 1936-1945). Při počítačovém vyhledávání se objeví jenom tam, kde jsme ho napsali, ne tam, kde ho vložil počítač při dělení slov. **Krátká pomlčka,** –, mezery může mít, ale nemusí (Boylův–Mariottův zákon, soustava kapalina–pára). **Dlouhá pomlčka**, —, mezery mít musí. Mínus, jak už jsme říkali, NENÍ ani divis, ani pomlčka (stejné kresby + a −, srvn. ±).

### **Pravopis**

#### **-ě- nebo -je- nebo -ně-**:

V zakončení to poznáme celkem snadno: jemný/jemně, šikmý/šikměji, soukromý/soukromě, tam/tamější (přestože tamní má příponu *-ní*, ale ta ke slovu tamější nepatří). V kořenech slov se píše -bě-, -pě-, -vě-, -mě-, s jedinou výjimkou: ve slovech odvozených od starého slovesa *mnít* se píší s -*mně*-: pomněnka, domněnka, zapomněl. Ale pozor: slaměnka je od sláma, ne od slamník, objet je od objíždět (předpona *ob*-) a oběd je od obědvat (ne objídat či vyjídat), objednávka je od jednat, vjezd je od jezdit. Slovo napětí píšeme s -ě-, i když souvisí s "napjatý".

#### **s/z jako předložka:**

Se sedmým pádem se pojí předložka s/se, také se tu vyslovuje, s druhým pádem přeložka z/ze (pokud něco bylo v domě/ve skříni, vezmeme to z domu/ze skříně), ale někdy je pro zdůraznění toho, že něco bylo "na povrchu" vhodné i knižní s/se ( něco bylo na stole, vezmeme to se stolu). Ustálená spojení "koho s koho" nebo "být s to" se píší tak, jak uvedeno.

#### **s/z jako předpona:**

Předpona s- vyjadřuje pohyb nebo změnu "dohromady" (sloučit, shromáždit), "shora dolů" (smést, smýt. sklouznout, spadnout). Předpona z- naproti tomu vyjadřuje změnu (stavu): zdokonalit, zdomácnět, zadlužit se, zrušit, způsob(it). Toto s/z se ve výslovnosti rozlišuje jenom někdy, i když může znamenat značný rozdíl významový: svolat - zvolat, smazat - zmazat, sběh - zběh, sbít - zbít, správa - zpráva, svolit - zvolit, strnout - ztrhat. Na začátku slova je vždy z- ve slovech zpěv, zpověď.

Jinak působí pravopis s/z problémy především v přejatých slovech, viz str. 41.

### **Předložkové vazby**

Jen několik náhodně vybraných příkladů působících problémy:

Dříve se považovaly za správné vazby slovesa "*jmenuje se*" s prvním pádem (KDO, CO) a slovesa "*nazývá se*" se sedmým pádem (KÝM, ČÍM), v moderním jazyce již toto rozlišení zaniklo a je zcela přípustná vazba "nazývá se KDO, CO".

Modernější (a vhodnější) je vazba "*používá se KDO, CO*", nikoliv "*používá se KOHO ČEHO*" , to je už poněkud zastaralé.

Předložka *přes* znamená překonat něco horem. Není tedy správné psát např.: *prochází (přechází) přes membránu*, ale *prochází (přechází) membránou*. Nebo místo *probíhá metaboli-* *zmus léčiv převážně přes 5 - 6 hlavních enzymových cest* je lepší uvést: *probíhá metabolismus léčiv převážně 5 až 6 hlavními enzymovými cestami*.

### **Přídavná jména**

Již téměř vymizely **krátké (jmenné) tvary**, zůstávají ale např. zdráv, šťasten, rád, bos. Poskytují také určité významové rozlišení (projednána *vs.* projednaná; zasažena vs. zasažená).

Správně je snadnější i snazší; snadněji i snáze; čistější i čistší; raději i radši.

Některá přídavná jména mají již význam superlativu a **nelze je proto stupňovat:** maximální, optimální, vrcholový. Nelze také kombinovat: "víc pečlivější", "více sledovanější".

Mnohdy místo *vysoký/nízký* stačí *velký/malý*. Také ceny nejsou *laciné*, ale *nízké*, laciné je zboží.

Přídavná jména *molekulární/molekulový* jsou obě správná (*molekulový* je tvořeno podle českého tvarosloví, *molekulární* je počeštěná podoba anglického "*molecular*"), stejně jako dvojice *pórovitý/porézní*. Podobně to je u dvojice *strukturální/strukturní*, i když podle mého je "*strukturální*" zbytečné. Určitě je ale správně jenom *potenciální* (energie i nepřítel), *potencionální* je špatně.

### **Rozmezí**

Chceme-li napsat "čtyři až pět", napíšeme " $4$  až  $5$ " nebo " $4-5$ " - nikoliv " $4-5$ " nebo " $4-5$ ".

### **Shodný a neshodný přívlastek**

V češtině je přirozené řazení přídavné jméno + podstatné jméno (s výjimkou odborných termínů, které mají opačný pořádek slov, krajta tygrovitá, a podle toho vlastně odborný termín poznáme). Takový přívlastek je ve stejném pádu jako podstatné jméno (toto je význam toho označení "shodný"). Pokud přívlastek není ve stejném pádu, je to přívlastek neshodný a stojí vždy za příslušným podstatným jménem. Toto rozlišení je důležité v situacích, kdy přívlastek tvoří značka nebo takový výraz, který nelze skloňovat stejně jako příslušné podstatné jméno. Potom jsou dvě možnosti:

- buď připustíme, že to je přívlastek neshodný, a potom podle výše uvedeného **stoji až za slovem, které rozvíjí**: elektrony  $\pi$ , spektroskopie NMR, orbital sp, skupina CH<sub>2</sub>;
- nebo spojíme takové označení se jménem do jednoho slova divisem a píšeme např. π−elektrony, NMR-spektroskopie, sp-orbital, CH<sub>2</sub>-skupina.

Obě tyto možnosti jsou správné, je možné se rozhodnout podle konkrétní větné situace, čemu dáte přednost. Ale psát π elektrony, NMR spektroskopie, sp orbital, CH<sub>2</sub> skupina apod. není v češtině správné (i když nejnovější jazyková doporučení to nevylučují), i když to je v pořádku v angličtině.

### **Slovesa**

Pozor na správné tvary: *bys, kdybys, abys; tys tam nebyl*; a především *bych, bys, by, bychom, byste* - špatně je **bysem**, špatně je **by jsem** (hyperkorektní tvar).

O třetí osobě plurálu jsme již mluvili, je *oni sázejí/sází* apod. (je přípustný i kratší tvar), **ale NE** *oni prosejí* (není přípustný delší tvar) - *prosí, vědí, jedí*. Takže *oni musí, oni směji*. Správný tvar je *muset*, ne *musit* (příliš knižní).

Často se vyskytující pasivum je češtině poněkud cizí (na rozdíl od angličtiny, kde je "přirozenější"). Rozeznáváme pasivum opisné (*bylo uděláno*) a pasivum zvratné (*udělalo se*) - to je často mnohem lepší. Zrádné bývají přechodníky: buď se je naučte, nebo je nepoužívejte.

### **Slovní zásoba**

Prosím rozlišujte významové rozdíly následujících dvojic pojmů:

**alternativa** × **varianta**;

**výsledek** × **důsledek;**

**elektrický** × **elektronický;**

**zásuvka** × **zástrčka;**

**rozdílný × odlišný:** řeknu-li "A a B jsou **rozdílné"**, znamená to, že A je jiné než B v tom, o čem mluvím, řeknu-li "A a B jsou **odlišné**", znamená to, že v tom o čem mluvím, **se** 

**A i B liší od nějakého jiného C - tedy A a B jsou v tom stejné;**

**ustavit** (tj. zřídit, založit) × **ustanovit** (někoho do funkce);

**význam** × **smysl;**

**poznat** (seznámit) × **rozeznat** (rozlišit)**;**

**jméno** × **název** (osoby mohou mít jen jména);

**symbol** × **značka** (může být i jiná než písmeno);

**termín** × **pojem;** 

**popřít** × **vyvrátit:** jestliže něco popřu, vycházím **z toho, co já vím nebo si myslím**, jestliže něco vyvrátím, je to **nepravdivé**;

**tušit × myslet:** "tušil jsem" něco, co se potvrdilo, "myslel jsem" něco, co se potom nestalo; **vyřídit** (někomu něco od někoho) × **vzkázat** (někomu něco po někom);

- **vytypovat** × **vytipovat;**
- **důvod** × **příčina**: důvod směřuje k cíli, odpovídá spojce **aby**; příčina takové směřování k cíli nemá, odpovídá spojce **protože**: "Chtěli jsme jít na výlet, abychom se protáhli" (to je **důvod**), "ale protože pršelo, zůstali jsme doma" (to je ta **příčina**).

A ještě pár lahůdek:

**respektive** znamená eventuelně, popřípadě, je nevhodné ve významu slučovacím;

**případný** znamená vhodný, proto je lepší zkratka *popř.* než *příp*.;

**detegovat** moc prosím pište s -g-; je *detekce/detektor/deteGovat*, u paralelní trojice *reak ce/reaktor/reaGovat* nebudete váhat ani chvíli;

Místo pasterizace používejte raději paste**race**; místo polymerizace pište polyme**race**. Ale je krysta**liza**ce.

Z angličtiny jsou převzaty termíny *tetrahedrální/dihedrální*. Česky se ale to těleso nejmenuje "tetrahedron", ale *tetraedr*. Mělo by tedy být *tetraedrický/diedrický*

### **Zájmena**

Pro rozhodnutí mezi tvary *ji/jí, ni/ní, naši/naší* jsou výbornou pomůckou tvary ukazovacího zájmena *ta*: *tu-ji-naši, tou-jí-naší, té-jí-naší*.

Používejte správné tvary *ho, jeho, něj, jej* (dříve se tvar *ho* nesměl pro rod m. neživ., pro stř. rod se používalo *je/ně*).

Jsou správné oba tvary *mé/moje*, *mí/moji*, ale *mojeho, mojích, mojim* prosím NE.

### **Závorky**

- ( ) kulaté (okrouhlé)
- [ ] hranaté [lomené]
- { } složené
- $\langle \rangle$  úhlové; pozor, NELZE je nahradit znaky  $\langle a \rangle$

Neměly by se zdvojovat stejné závorky (závorky v závorce): v matematice se NEZBYTNĚ musí psát ve správné posloupnosti, např.  $\{a(b + c) | + d\}$ , v textu rozdílné typy závorek raději nepoužijte (tedy buď použijte kulaté závorky v kulaté závorce, nebo to raději naformulujte jinak). A pozor na mezery:  $\lceil (xxx,xxx) \rceil$ 

### **Zkratky**

Není-li zkratka obecně známá (ale opravdu, např. RTG), je nutné při prvním výskytu uvést význam (nebo udělat seznam zkratek).

Zkratka má končit souhláskou nebo skupinou souhlásek (*mech.,* ne *mecha.*). Tvoří se většinou z počátečního písmene nebo skupiny písmen (lineární zkratky), nebo jen ze souhlásek (skeletové zkratky, kpt., rkp., mld.), nebo první písmena částí složeného slova (sv, čb) nebo první a poslední písmeno (rámcové zkratky, fa, pí - pozor na konci není tečka). Ze slov psaných velkými písmeny se píše i zkratka velkými písmeny (písmenné, iniciálové zkratky; v češtině obecně bez teček, USA, v angličtině často s tečkami, U.S.A.). Slabikové (lineární) zkratky se píší s tečkami (pozn., str., obr.).

Křestní jména je lepší zkracovat jen na jedno písmeno (F. je lepší než Frant.)

Ve zkratkách **akademických a pedagogických titulů** je předepsaná zkratka i velká písmena (MUDr., RNDr., Ing., Ph.D., CSc., ale prof., doc., dr., ing. arch. - NEZBYTNÉ DODRŽET!). Taky prosím rozlišujte PhDr. Jan Novák *vs.* Jan Novák, Ph.D..

Zkratky ustálených slovních spojení se píší zpravidla **dohromady** (aj., čj., atd., apod., např., popř., mj., tj., tzn., tzv.).

### **Značky**

Nejsou obecně identické se zkratkami, často je tvoří grafické znaky (@, %) nebo upravená písmena (\$, €). Grafická podoba bývá přesně předepsána, za značkou NIKDY není tečka (ani Kč.). Mezi číslicí a značkou musí být VŽDY MEZERA, bez mezery to je přídavné jméno (např. 3V znamená "třívoltový"). Značkám jednotek a matematickým značkám jsme se podrobně věnovali v odst. 2.2.2 a 2.2.3.

# **5.4 Závěrem**

Kdykoliv a v čemkoliv si nejste jisti, ověřte si to (to znamená pravidla českého pravopisu, slovník spisovné češtiny, mluvnice). Skvěle funguje poradna Ústavu jazyka českého AV ČR, http://www.ujc.cas.cz/poradna, kde zodpoví v krátkém čase konkrétní dotazy a navíc mají velmi užitečnou rubriku častých dotazů.

### **Literatura**

Pravidla pravopisu, mluvnice a slovníky snad není třeba citovat, ostatně nedávno vycházel i v Lidových novinách na pokračování velmi užitečný seriál. Takže jen pár slíbených tipů:

http://prirucka.ujc.cas.cz/

http://vokabular.ujc.cas.cz/

Sgall P., Panevová J.: *Jak psát a jak nepsat česky*. Karolinum, Praha 2004.

Čmejrková S., Daneš F., Kraus J., Svobodová I.: *Čeština, jak ji znáte i neznáte*. Academia, Praha 1996.

Čmejrková S., Daneš F., Světlá J.: *Jak napsat odborný text*. Leda, Praha 1999.

Svozilová N.: *Jak dnes píšeme/mluvíme a jak hřešíme proti dobré češtině*. Nakladatelství H&H, Praha 2003 Šesták Z.: Jak psát a přednášet o vědě. Academia, Praha 2000.

# **6. DALŠÍ (NEZBYTNÉ) SOUČÁSTI ODBORNÉHO TEXTU**

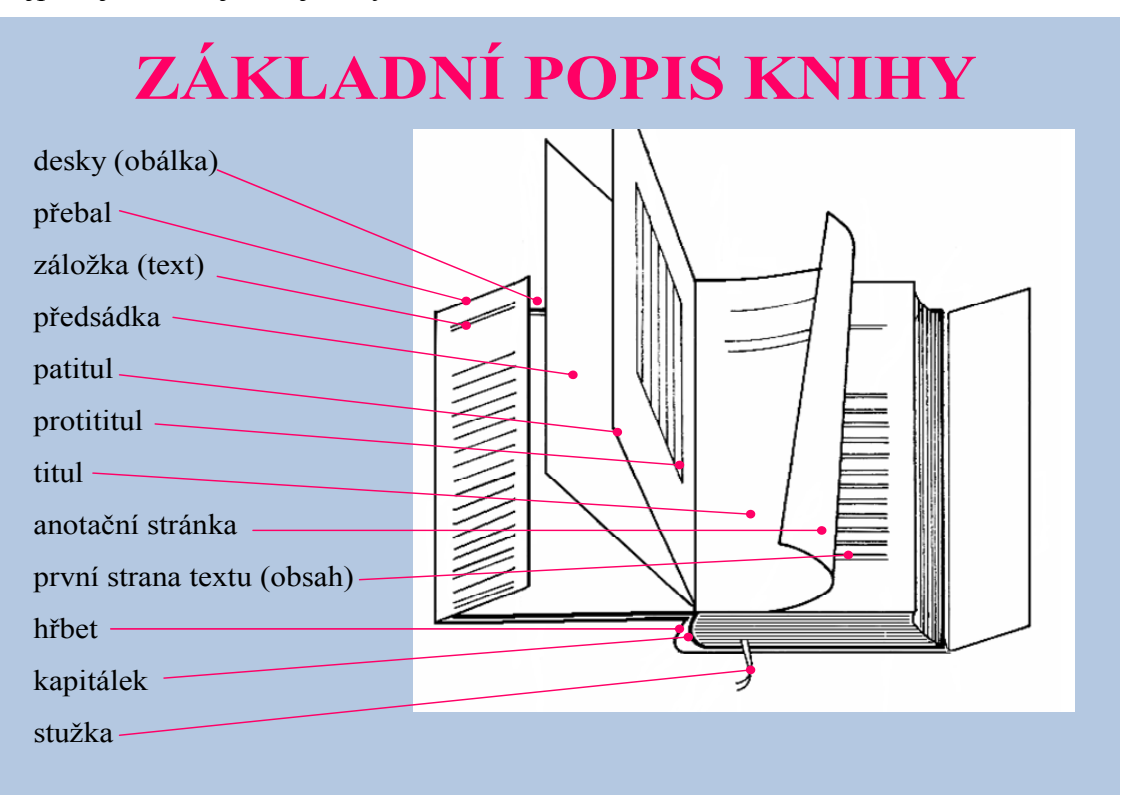

Nejprve jak se co jmenuje, abychom si rozuměli:

### **Vstupní stránky**

**Titul** je umístěn vždy na pravé (liché) stránce. Povinné údaje na titulu jsou:

- **–** jméno autora či autorů,
- **–** název díla, event. i podtitul,
- **–** číslo svazku
- **–** název vydavatele
- **–** místo a rok vydání

**Anotační stránka** (**autorská tiráž** neboli **copyrightová stránka**) je vždy na rubu titulu (tedy je to levá, sudá stránka). Obsahuje tyto údaje:

- **–** ISBN
- **–** copyright
- **–** anotace
- **–** jména lektorů
- **–** odkazy na grantovou podporu, event. poděkování sponzorům

Ostatní vstupní stránky mohou být zařazeny, ale nemusí. Jsou na předřazeném listu (který kromě jiného má za úkol také chránit list s titulem před poškozením), na lícové (liché) stránce je patitul, neboli signet, a na rubové stránce protititul neboli frontispis. Na patitulu se zpravidla opakuje název díla nebo jméno vydavatele, na protititulu se někdy umístí vhodná ilustrace apod.

Na vstupních stránkách se zpravidla neuvádějí stránkové číslice, i když se tyto stránky do celkového stránkování zahrnují (jestliže tedy je v knize patitul, protititul, titul a anotační stránka, má bezprostředně následující stránka číslo 5).

### **ISBN a copyright - co to je a co to není**

**ISBN** (International Standard Book Numbering) je **jednoznačný číselný identifikátor daného vydání daného titulu v daném nakladatelství**. V České republice se používá od r. 1989, od 1. 1. 2007 pak se celosvětově přešlo na systém EAN, systém evropské identifikace zboží, shodný s čárovým kódem. Nyní ISBN obsahuje **13 číslic, v pěti skupinách:** 

 trojčíslí 978 = knihy (bylo přidáno při přechodu na EAN) identifikátor země (jazykové oblasti), 1-2 číslice identifikátor nakladatele, 2-7 číslic identifikátor titulu, 1-6 číslic kontrolní součet příklad: **ISBN 978-80-00-01987-6** 

odpovídající EAN: 9788000019876 (tedy stejný řetězec číslic, bez oddělovacích divisů)

Není tedy pravda, že ISBN jednoznačně identifikuje daný titul: pokud kniha vyjde v dalším vydání, bude mít jiné ISBN, ať již vyjde ve stejném nakladatelství, nebo v jiném. Také ISBN neobsahuje žádné prvky tematického třídění a žádné prvky autorskoprávní ochrany (a s ní spojenou záruku originality díla). Důležité je si uvědomit, že je to identifikátor spojený s vydavatelem a jedině ten proto číslo ISBN přiděluje.

Naproti tomu značka copyrightu, ©, deklaruje, že dílo je chráněno podle autorského zákona, že autor má k tomuto dílu osobnostní práva, tedy že jeho obsah je původní a převzaté údaje jsou ve smyslu zákona řádně citovány. V copyrightu se uvádí jméno autora (autorů), zpravidla bez akademických titulů, a rok. Chránit copyrightem je možné nejen text, ale také např. překlad (uvede se Translation © Josef Novák, 2007), grafické řešení (Design © ...), ilustrace (Ilustration © ...) atd.

### **Obsah a předmluva**

Obsah bývá zvykem v odborném díle umístit dopředu (tedy začíná zpravidla na již zmíněné str. 5). Za ním může následovat předmluva, i když asi není vyloučeno umístit předmluvu před obsahem. Obvyklé řazení ale bývá:

```
Obsah 
(Seznam symbolů a zkratek) 
Úvod či předmluva 
Vlastní text knihy
```
Pro vytvoření obsahu opět počítač nabídne řadu předdefinovaných možností, stačí si vybrat (některé z těchto předem definovaných úprav jsou snad trochu "přeplácané") a rozhodnout, jak detailní obsah si přejete (tj. kolik úrovní nadpisů). Toto automatické vytvoření obsahu však nutně předpokládá, že jsou pro nadpisy použity již několikrát zmiňované Styly.

Počítačový program do obsahu již doplní stránkové číslice. Pozor tedy, aby to souhlasilo se skutečným výstupem (vstupní stránky apod.!) a pokud je váš text rozdělen do několika souborů, aby byla nastavena správně stránková návaznost.

Budete-li obsah tvořit "ručně", pozor aby znění nadpisů v textu souhlasilo s obsahem.

### **Seznam symbolů a zkratek**

Určitě ho čtenáři ocení, zvlášť v rozsáhlejších dílech, ale pomůže i vám při psaní a kontrole. Vlastně si myslím, že seznam symbolů a zkratek by měl v konceptu vznikat již průběžně, tak jak píšete. Seznam se řadí **zpravidla abecedně**, v pořadí: písmena latinky (vždy nejprve malé a potom velké); řecká písmena; jiné znaky. V seznamu symbolů mohou být uvedeny i **jednotky** příslušných veličin (je to velká VÝHODA), může být odkaz na definiční rovnici, číslovanou část textu apod. Kratičký příklad:

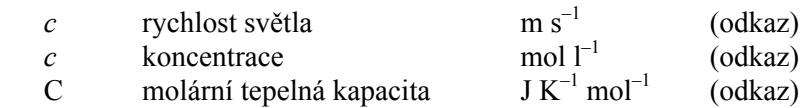

Seznam zkratek se uvádí zpravidla až za seznamem symbolů Protože zkratky jsou velmi často odvozeny od anglických názvů (metod, postupů atd.), je vhodné uvést české i anglické názvy.

### **Rejstřík**

Řekněme si to rovnou: Odborná kniha bez rejstříku je zmetek. Zpracování rejstříku není zcela bezpracné, ale bohužel to bez něj nejde. Nelze ani předpokládat, že při zpracování rejstříku nějak extrémně pomohou automatické počítačové služby, zvláště v češtině s ohebnými slovy.

Obsažnost rejstříku závisí na charakteru textu, snad jako velmi orientační lze pro text učebnicového charakteru počítat s 10 až 15 hesly na stránku. Hesla nemají být moc dlouhá a při jejich formulování je vhodné zvolit **jednotnou filozofii**, pomůže to čtenáři při hledání.

Rejstřík jsou v principu **abecedně řazená hesla**, pozor tedy na to, podle čeho se řadí, a podle čeho ne: výrazy typu 1-**p**ropanol; α-**š**těpení; D-**a**minokyseliny; *cis*-**b**utan se řadí podle zvýrazněných písmen; ch je v češtině samostatné písmeno, v angličtině ne; některá písmena s háčky (č, ř, š, ž) jsou samostatná písmena, jiná (ď, ň, ť) nikoliv, písmena s akcenty (á, í, ě) nejsou samostatná písmena.

Český a anglický rejstřík mají rozdílná pravidla. V českých textech je častější (a vhodnější) substantivní řazení, základní slovo hesla v prvním pádu, raději jednotného čísla, v anglických je nutný přirozený pořádek slov.

Opakující se slova se nahrazují pomlčkou (bez čárky, při změně vazby s čárkou), přičemž platí "kolik slov, tolik pomlček". V anglických rejstřících bývají zpravidla jenom "úrovně" odrážek, každá odrážka zahrnuje celé "nadřazené" heslo (všechna jeho slova).

Výklad vypadá složitě, doporučují se podívat na příklad, nebo nakonec, na rejstřík v tomto textu, kde jsem se snažila dodržet vše, co vám tady radím.

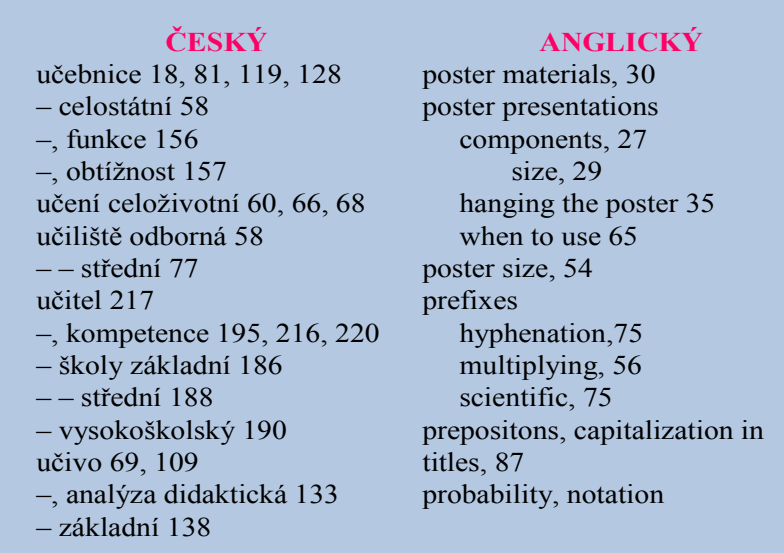

### **Technická tiráž**

Technická tiráž (nebo prostě tiráž) je zařazena až zcela na konci díla (na poslední stránce, nebo i na obálce), ale chybět by rozhodně neměla. Je totiž velmi důležitá, protože poskytuje mnohé identifikační informace:

- **–** jména autorů a název díla shodné s titulem!
- **–** u překladů vždy jméno překladatele, název cizojazyčného originálu, jméno a sídlo jeho vydavatele, rok a pořadí vydání;
- **–** název a sídlo vydavatele;
- **–** rok a pořadí vydání (první, druhé upravené apod.);
- **–** jméno odpovědného redaktora!;
- **–** jméno a sídlo tiskárny;
- **–** rok prvního vydání díla (event. s uvedením vydavatele);
- **–** ISBN.

#### **Citace a poznámkový aparát**

Podle charakteru díla a podle rozsáhlosti poznámkového aparátu je třeba především rozhodnout, jak budou poznámky umístěny: na každé stránce (footnotes)? nebo na konci kapitoly (díla) (endnotes)? Podle toho se pak také upraví jejich číslování. Pro poznámky na konci stránky (typické poznámky pod čarou) je možné číslování na dané stránce, nebo průběžně, pro poznámky na konci kapitoly (díla) přichází v úvahu jenom číslování průběžné.

Pro označení lze volit značky (\*, †, ‡ nebo \*, \*\*, \*\*\* - toto v podstatě vyhovuje pouze pro číslování na každé stránce) nebo číslice či písmena umístěná jako horní indexy. Je dobře za značkou nebo číslicí udělat), ale pozor, už to není index, tedy např.  $\frac{1}{2}$ .

Poznámky se sázejí zpravidla menším písmem než text a z gramatického hlediska je nejlepší s nimi zacházet jako s větami: velké písmeno na začátku, na konci tečka, a to i když znění poznámky vlastně větou není, např. "Viz odd. 3.1."

Specifickým případem jsou citace literatury. Musím přiznat, že tato nezbytná součást odborného textu podléhá snad nejvíc ze všeho individuálním požadavkům různých vydavatelů, edic, oborů atd., ačkoliv právě v tomto směru by bylo vysoce žádoucí definovat jednotný a všeobecně používaný způsob. Nepomohou ani bibliografické normy, snad i proto, že jsou sestaveny spíš pro knihovníky než pro uživatele, nepomohou dostupné softwarové aplikace, protože jsou mnohdy pracné a nemotorné. Nejlepší radou asi je, abyste se PŘEDEM, než začnete psát, rozhodli kam hodláte hotové dílo svěřit a podívali se, jak jsou v příslušném časopise či u daného nakladatele upraveny literární odkazy a citace.

# **7. A CO NA ZÁVĚR?**

Předložený text se vám, čtenářům a potenciálním uživatelům, asi nebude líbit. Je dlouhý, samý imperativ, samé formální "maličkosti". Kdo si je má pamatovat, kdo to má hlídat a vůbec: Nejdůležitější je přece obsah! A moderní doba ... A jazyk a formální úprava stejně upadá ... A v prestižních anglických časopisech to taky bývá ...

Je ale opravdu nutné se předem smiřovat s nedokonalostí? Nestojí vaše dozajista pečlivá experimentální a autorská práce za trochu péče i po formální stránce? V těch "tolerantnějších" časopisech přijmou článek s kaloriemi nebo podobnými formálními kazy na kráse ne proto, že by si mysleli, že je to v pořádku, ale proto, že je odborně kvalitní − a kalorie možná vymýtí redaktor, má-li časopis ještě jakého, nebo je autorovi vytkne lektor, je-li dost pečlivý. Nu, a je-li formálních nedostatků mnoho ...

A navíc: Kromě norem a citovaných "typografických zvyklostí", která ani normou nejsou, existují i různá odborná doporučení, např. vědecké a odborné termíny příslušných vědních oborů kodifikují mezinárodní unie, například Mezinárodní unie pro čistou a aplikovanou chemii (IUPAC), Mezinárodní unie pro fyziku (IUPAP), Mezinárodní unie pro biochemii a molekulární biologii (IUBMB) a řada dalších. Tato doporučení se ne vždy zcela shodují spolu navzájem nebo s doporučeními v normách. Měla by snad existovat jakási "přirozená hierarchie", kdy norma by byla předpisem obecnějším, který by potom rozváděla pro specifickou oblast nebo účely různá zmiňovaná odborná doporučení. Jestliže ale jeden takový předpis říká ANO, a druhý na totéž NE, NIKDY, je to situace, která nemá žádné dobré řešení.

Normy ani názvoslovná doporučení nejsou POVINNÉ - za nedodržení normy vás nezavřou. Ale jsou to **doporučení**! A podobně jako dodržujeme správný pravopis, abychom nebyli pokládáni za nevzdělance, je také (nebo by mělo být) respektování různých norem a pravidel věcí profesionální cti autorů i redaktorů.

Jistě také žádný předpis nebo norma nemůže zachytit všechny speciální případy − postačí však řídit se duchem příslušného doporučení, na jeho základě extrapolovat pro danou situaci a nezbytné odchylky řádně vysvětlit.

# **REJSTŘÍK**

aktivita 27 angström 24 autotypie (fotografie) 35 bilion 22 citace 50 copyright 47, 48 čárka desetinná 22 - interpunkční 40, 41 čeština hovorová 39 - obecná 39 - spisovná 39 číslice, oddělování řádů 22 -, znaménko desetinné 22 - stránkové 16 - -, umístění 17 číslování obrázků 33 - nadpisů 10 - rovnic 18 - tabulek 33 číslovky v textu 22 členění nadpisů desetinné 10 čtverčík 8 dalton 26 dělení slov 6, 7 délka samohlásek 42 divis 7, 22, 32, 42 doporučení odborná 51 dvojtečka 43 editory grafické 35 fotografie 35 frontispis 47 grafy, popisy os 36 hierarchie nadpisů 10 hmotnost 36 - molární 26 - relativní (atomová, molekulová) 26 hranice slov v písmu 42 chyby jazykové 40 indexy 25, 26 interpunkce 42 ISBN 47, 48, jednotka času 24 - objemu 24 jednotky 23 - doplňkové 23 - násobné a dílčí 23, 34 -, názvy 24 - odvozené 23

jednotky SI 23 - složené, zápis 24 - vedlejší 23 - základní 23 -, značky 24 jména přídavná 44 kapitálky 12 kapitola 10 kelvin 24 koncentrace 27 - látková 27 - molární 27 - objemová 27 - relativní 27 konstanta Avogadrova 26 konstanty 22, 26 kontrola osamocených řádků 9 kresby čárové (pérovky) 35 kurziva (italics) 11 litr 24 mezera pevná 7, 22 miliarda 22 milion 22 mínus 22 množství látkové 26 molalita 27 nastavení okrajů stránky 5 názvosloví chemické 31 názvy chemické, pravopis 31 - obrázků 33 - tabulek 33 normy 51 obsah 48 oddělování číslic 34 oddíl 10 odstavec 7, 10 -, proklady 8 - s předsazením 8, 10 -, úpravy prvního řádku 8 operátory 25 patitul 47 pérovky 35 písmo akcidenční 11 - bezpatkové 11 - kurzivní 11 - patkové 11 -, prostrkání 11 - půltučné (bold) 11 -, řez 11- základní 11 -, velikost (stupeň) 11

písmo základního textu 11 pomlčka 6, 19, 33 - dlouhá 43 - krátká 43 poznámky 50 ppb 25 ppm 25 pravopis -ě- nebo -je- nebo -ně- 43 - chemických názvů 31  $s/z - 43$ procenta 25 prodloužení o řádek 9 proložení mezi znaky 9 promile 25 protititul 47 prvky chemické 32 předávání obrázků 36 předlohy polotónové 35 předmluva 48 přívlastek shodný a neshodný 44 rejstřík 49 rovnice číselných hodnot 21, 27 -, rozměrová analýza 28 -, umístění v textu 17 - veličinová 21, 27 rozmezí 44 rozmístění na stránce 5 řádek osamocený 8 - východový 8 sazba sloupcová 16 sekunda 24 seznam symbolů a zkratek 48 skenování obrázků 35 sloučeniny chemické 32 sloupce 17 slova cizí, pravopis 41 slovesa 44 stránka anotační 47 - copyrightová 47 - prázdná 5 stránky liché-sudé 5 středník 43 stupeň Celsia 24 stylově neutrální 39 Styly 8, 48 symboly funkcí matematických 23 - jednotek 23 - veličin 25 - veličin 25 tabulka "na ležato" 33 -, údaje v záhlaví 34 -, úprava 33

tabulky 18 tečka 42 - desetinná 22 texty pod obrázky 19 tiráž autorská 47 - technická 50 titul 47 umístění obrázků a tabulek 33, 37, 38 uvozovky 43 vakát 5 vazby předložkové 43 vektory 25 veličina, hodnota číselná 27 -, rozměr 27 -, symbol 25 veličiny molární 26 - počátečního stavu 26 - relativní 26 - standardní 26 Vložit zalomení stránky 5 vteřina 24 výčty, označení 14 -, pravidla gramatická 13. 14 -, pravidla typografická 12. 14 výraz matematický 21 vyznačování v textu 11 vztah matematický 21 záhlaví řádků 19 - sloupců 19 zájmena 45 zarážka odstavcová 8 zarovnání do bloku 6 - doleva (na praporek) 6 - doprava 6 - na střed (na osu) 6 zásoba slovní 45 závorky 45 zkrácení o řádek 9 zkratky 46 zlom řádkový 6 - stránkový 5 zlomek 17, 27 - hmotnostní 27, 34 - molární 27 - objemový 27 značka dělení 23 - násobení 22 - odečítání 22 značky 46 - jednotek 24 - matematické 22, 23 - rovností 23